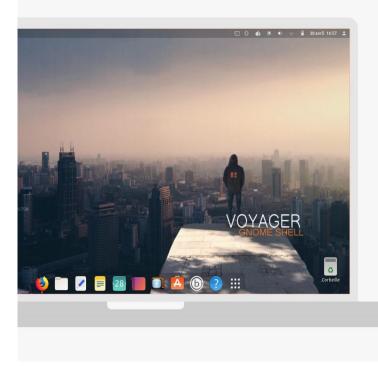

# Gnome Shell Voyager Presentation

#### Hello everyone.

I introduce you Voyager GE 19.04 that continues the adventure with the desktop **Gnome Shell version 3.32** by introducing new features. With the promise finally realized to have a light Gnome system, fast, fluid and powerful. This version is based on the **Linux 5.0 kernel** and distribution **Ubuntu Disco Dingo** . 19.04 is an intermediate version upgrade **nine months** preparing the future version 20.04 LTS - Long-term Support - 5 years that happens every two years, when Voyager will be available in 2 versions, GNOME Shell and Xfce. Also you can choose according to your wishes and capacity machines. The general idea of **Voyager** is to introduce in Gnome Shell preinstalled extensions and scripts grouped in a box that optimize the system with a choice of necessary software. A video presentation and pictures are available. Soon for this new human and digital adventure.

**Voyager** wants **multi-profile** and **multi-task** in an environment **aesthetic** and **immersive** as possible and that, from the origins of traveling, so that time spent on your machine is the most pleasant. In summary, the general idea is that for each profile, we have options available types that can activate or not.

**Voyager GE 19.04** based on Ubuntu 19.04 will cycle **nine months** of **support** and **updates.** For information, these are intermediate versions that prepare Future LTS. You can then seamlessly transition to 19.10 with automatic up-to-date system and so on until the next LTS.

**Voyager GE** is not a distribution with its deposits but a customized variant of Ubuntu as mentioned above, with all its official repositories. The Voyager project share exactly the same basis, common software (software library or synaptic), the same deposits APT, the same code name and the same development cycle.

Site Voyager <u>ici</u>

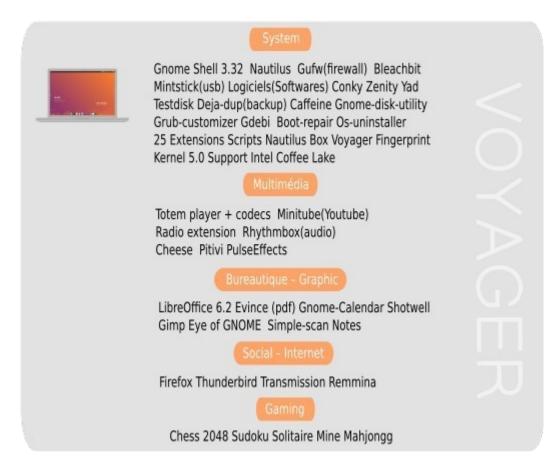

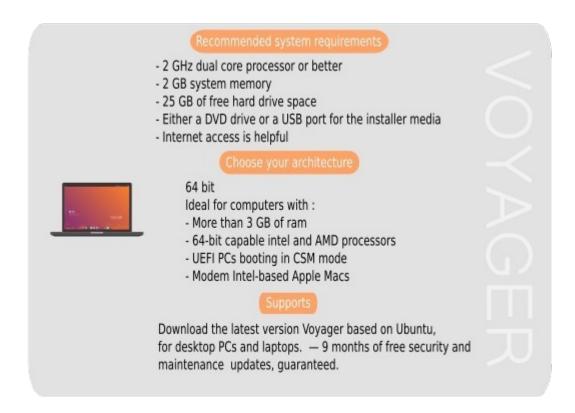

## Voyager GE 19.04

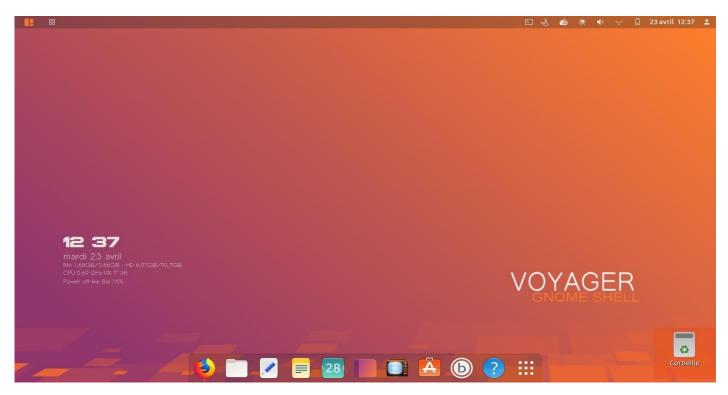

1. Wallpaper Voyager Default slightly retouched.

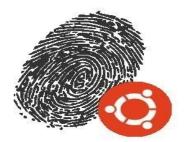

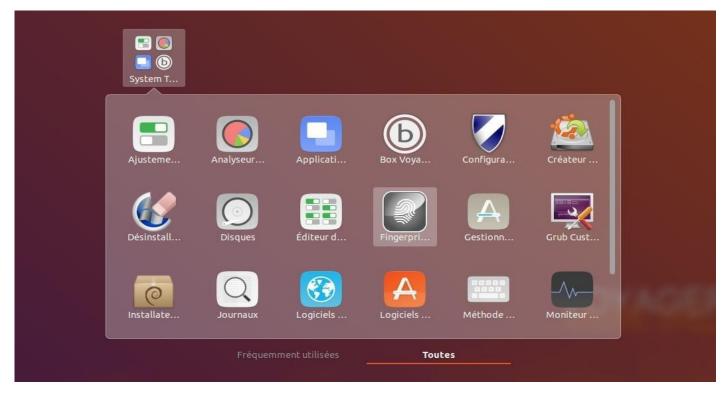

2. Management Interface FingerprintGUI - Digital Enpreintes. Go to System / fingersprint

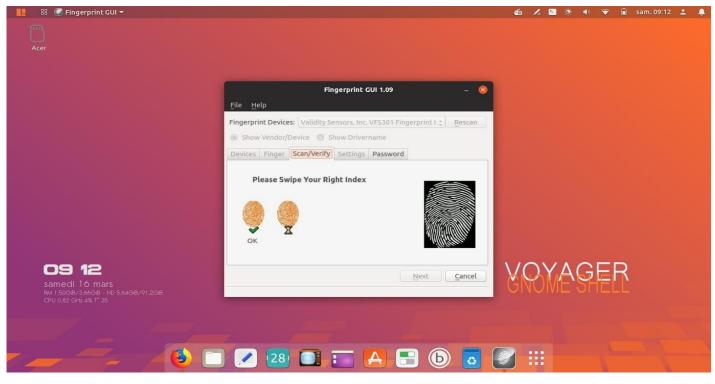

3. **Management Interface FingerprintGUI - Digital Enpreintes.** This application allows the management and the visual integration of the fingerprint reader on your computer. This small software written in Qt gives access to physical bookstores fprint project without using the latter interface. This program is suitable for a large number of players and provides full management of the different identification process. Warning, it works according to the machines. doc <u>here</u>

| Paramètres       |                   | Pays et langue             |
|------------------|-------------------|----------------------------|
| Wi-Fi            |                   |                            |
| Bluetooth        | Langue            | Français (France)          |
| Arrière-plan     | Formats           | France                     |
| Dock             |                   |                            |
| Notifications    | Sources de saisie |                            |
| Recherche        | Français          |                            |
| Pays et langue   | + -               |                            |
| Accès universel  | Gé                | rer les langues installées |
| Comptes en ligne |                   |                            |
| Confidentialité  |                   |                            |
| Partage          |                   |                            |
| Son              |                   |                            |
| Énergie          |                   |                            |
| Réseau           |                   |                            |
| Périphériques    | >                 |                            |

4. **Language and Country.** First thing to do if language problem and keyboard. Go to settings / Country languages and select Manage installed languages.

| 🔡 🔠 Paramètres 🕶               |                                      |                              | 🍯 🔅 🌒 🏹 |
|--------------------------------|--------------------------------------|------------------------------|---------|
|                                | Q Paramètres                         | Pays et langue               | 😣       |
|                                | 🛜 Wi-Fi                              |                              |         |
|                                | Bluetooth                            | Langue Français (France)     |         |
|                                | 📮 Arrière-plan                       | Formats France               |         |
|                                | Dock                                 |                              |         |
|                                | Q Notifications                      | Sources de saisie            |         |
|                                | Q Recherche                          | Français                     |         |
|                                | Pays et langue                       |                              |         |
|                                | 🕆 Accès universel                    | Gérer les langues installées |         |
|                                | <ul> <li>Comptes en ligne</li> </ul> |                              |         |
| <b>15 29</b><br>mercredi 21 nc | Confidentialité                      |                              |         |
| RM 1,43GiB/7,69GiB - H         |                                      |                              |         |

5. Keyboard. Go to System Settings / Country and Language / Input Sources and select + and add and remove languages too. Or terminal below.

Open the terminal: sudo dpkg-reconfigure keyboard-configuration

| Langue          | Formats régionaux                            |                   | Lorsqu'une langue est installée, les utilisateurs peuven<br>paramètres de langue. | t la choisir dans leurs |
|-----------------|----------------------------------------------|-------------------|-----------------------------------------------------------------------------------|-------------------------|
| Langue des l    | fenêtres et des menus :                      |                   | Langue                                                                            | Install                 |
| français (Fr    |                                              |                   | dzongkha                                                                          |                         |
| English         | ,                                            |                   | espagnol                                                                          |                         |
| français (Ca    | anada)                                       |                   | espéranto                                                                         |                         |
|                 |                                              |                   | estonien                                                                          |                         |
|                 |                                              |                   | finnois                                                                           |                         |
|                 | les langues afin de les ranger par ordre de  |                   | français                                                                          |                         |
| Les changeme    | nts prendront effet à la prochaine ouverture | de session.       | frioulan                                                                          |                         |
| Applique        | r à tout le système                          |                   | gaélique, écossais                                                                |                         |
| Utiliser le mêm | ne choix de langue pour le démarrage et l'éc | ran de connexion. | galicien                                                                          |                         |
| Installer /     | supprimer des langues                        |                   | gallois                                                                           |                         |
| inscatter /     | supprimer des langues                        |                   | géorgien                                                                          |                         |
| Système de      | saisie au clavier : IBus 🔻                   |                   | goudjarâtî (gujrâtî)                                                              |                         |
|                 |                                              |                   | grec moderne (après 1453)                                                         |                         |
|                 |                                              | Fermer            |                                                                                   | nuler Appliquer         |

6. **Supports languages.** Select Install / remove languages. Remove languages too and apply.

|                         |                                                     | © Rechercher dans les préféren                                                                                                    | tes                |  |  |  |  |  |
|-------------------------|-----------------------------------------------------|----------------------------------------------------------------------------------------------------|--------------------|--|--|--|--|--|
| 🔆 Général               |                                                     | Paramètres de langue de la page                                                                                                    |                    |  |  |  |  |  |
| Accueil                 | <b>Langue</b><br>Choix de la lan                    | Certaines pages web sont proposées dans plusieurs langues. Choisissez les langues<br>d'affichage de ces pages, par ordre de préférence |                    |  |  |  |  |  |
| • Vie privée et         | ✓ Vérifier l'o                                      | Français [fr]                                                                                                    | Monter             |  |  |  |  |  |
| sécurité                |                                                     | Anglais (États-Unis) [en-us]                                                                                                    | <u>D</u> escendre  |  |  |  |  |  |
| Compte Firefox          | Fichiers et<br>Téléchargen<br>• E <u>n</u> registre | Anglais [en]                                                                                                    | Supp <u>r</u> imer |  |  |  |  |  |
|                         | <u>T</u> oujours d                                  | Choisir une langue à ajouter                                                                                                    | Ajouter            |  |  |  |  |  |
|                         | Définissez le c<br>applications q                   | A <u>i</u> de Annuler                                                                                                    | ОК                 |  |  |  |  |  |
| ⑦ Assistance de Firefox |                                                     | des types de fichiers ou d'applications                                                                                                |                    |  |  |  |  |  |
|                         | Type de conte                                       | nu 🔺 Action                                                                                                    |                    |  |  |  |  |  |

7. **Languages and Firefox** . If Problem languages, go to Edit / Preferences / General / Languages and Appearances / Select and set delete or down or add languages.

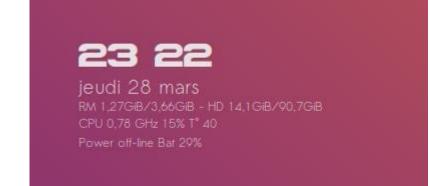

8. New **Voyager GE 19.04** compared to 18.10. Conky with Battery Power% and off-line or on-line.

## 8. Information Conky

Conky change Format **date and time** on the desktop Conky. doc here

\${time %H %M %P} 24-hour format.
\${time %I %M %P} 12-hour format.

conky

terminal: gedit ~/.conky/conky/conky14/TimeFull

## changed here time:

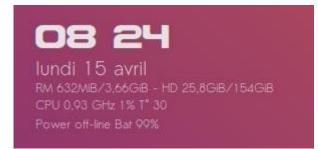

9. "As we have read on the blog of the GNOME Free, a series of adjustments made to GDM was allowed to drop weight Gnome-Shell 3.30 on RAM: 280 MB less. Efforts to reduce overall resource consumption have borne fruit, placed end to end, they are not less than 750 RAM million that have been released for this version! " As you can see above, we is even better for **Gnome-shell 3.32: 632 MB** at rest. The system becomes very reactive.

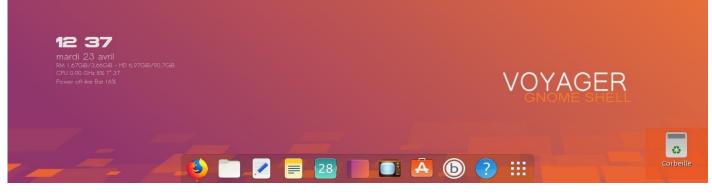

10. **Dash to Dock** Gnome Dock Extension Shell already integrated. To add an icon in Applications View Applications go and right click it and select "Add to Favorites". It's simple. Trash on the desktop to its dynamic indicator between bin full and empty.

| 📕 🔠 🗛 Extensions Shell 🕇 |                                                                                                    |      | Ģ   | 6 | ġ. | (  | ÷  | • | 23 avril 13:45 | -  |
|--------------------------|----------------------------------------------------------------------------------------------------|------|-----|---|----|----|----|---|----------------|----|
| Live                     |                                                                                                    |      |     |   |    |    |    |   |                |    |
|                          | Extensions Shell                                                                                                    | - t  | - Q |   |    |    |    |   |                |    |
|                          | Click quit O<br>Click on emp Desktop Icons 8                                                                                                    |      |     | 3 |    |    |    |   |                |    |
|                          | Taille des icônes du bureau     Normale •       Coverflow A<br>Replacement     Montrer le dossier personnel sur le bureau     Image: Coverflow A<br>Montrer la corbeille sur le bureau | 2    |     | ) |    |    |    |   |                |    |
|                          | Dash to Doc<br>A dock for th<br>a dock for an                                                                                                    | ا 🔇  |     | ) |    |    |    |   |                |    |
| 13 45                    | Desktop Ico<br>Add icons to<br>desktop-icor                                                                                                    | ا 😢  |     |   |    |    |    |   |                |    |
|                          | Disconnect<br>Adds a Disco<br>Reconnect of                                                                                                    | ا (د |     |   | 40 | θE | ER |   |                |    |
|                          | EasyScreen(<br>This extension simplifies the use of the video recording function integrated in gnome shell,<br>allows quickly to change the various settings of the desktop recording. | •    |     |   |    |    |    |   |                |    |
|                          |                                                                                                    |      |     |   |    |    |    |   |                |    |
|                          | 🔌 🗖 🗷 😑 🔤 📑 🔼 🔞 📀 🤇                                                                                                    |      |     |   |    | Ń  |    |   | Corbeil        | le |

11. To **Desktop icon** on the desktop to the trash. Go to extensions and select **Desktop icons** can activate show personal file on the desktop.

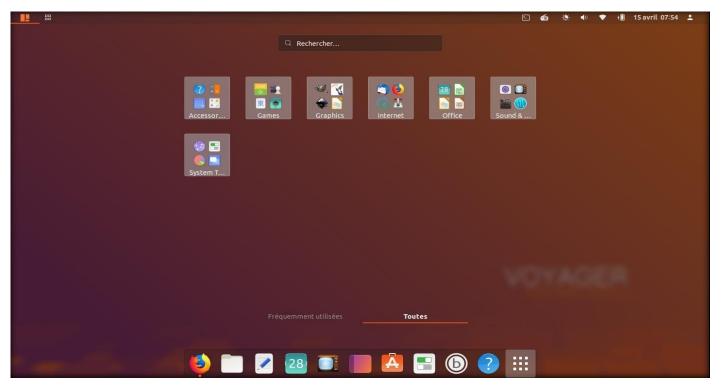

12. To add icons applications on the Dash down. Go Overview Applications built by sections .

|                                                                                      | 🖂 👩 🔅 🜒 💎 🕕 15 avril 07:52 💄 |
|--------------------------------------------------------------------------------------|------------------------------|
| Rédiger un nouveau courriet                                                          |                              |
| Carnet d'adresses   Ajouter aux favoris   Transmiss   Afficher les détails Ajouter à |                              |
|                                                                                      |                              |
| Fréquemment utilisées <u>Toutes</u>                                                  |                              |
| * *** 🔌 🖿 🗷 🔤 🔲 🖪 🕤                                                                  | ) ? 🏭                        |

13. Right click on the desired icon and select *Add to favorites*. Your application is finally on your bottom bar.

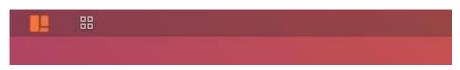

14. **High Panel left** with Shell entire desktop view and Shell set for Applications

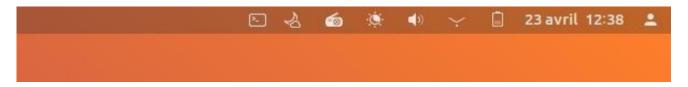

15. **Top right panel** (panel Extend menu) with some extensions like Terminal, radio, weather, etc. Your turn to try

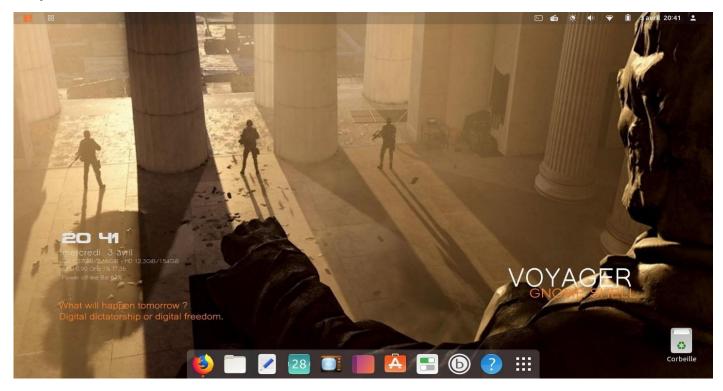

16. Always remember the challenges of our digital world without moralism. I made a wallpaper for this purpose based on the play Division 2 wondering, what kind of world we want? A digital free or dictatorship. In my view, we must never lose sight of this question like the memorial **Lincoln** who call this fight for freedom, monument that faces the Capitol and the wallpaper shown above. Lincoln he is still the symbol of a digital America?

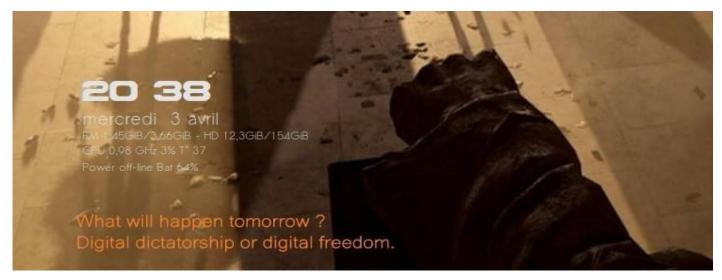

17. What will happen tomorrow ? Dictatorship digital or digital freedom.

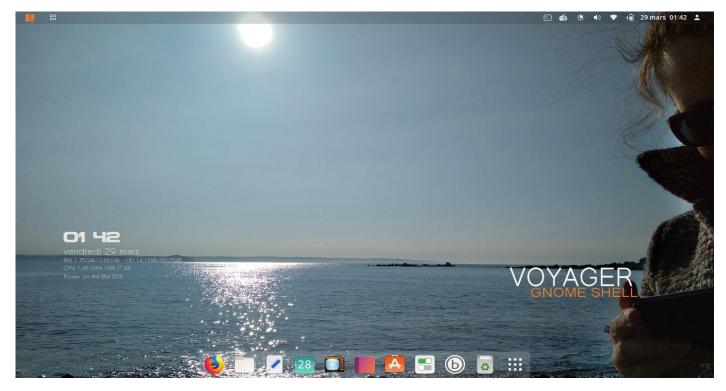

18. March 23, 2019 near Lannion, Brittany. Photos included in Voyager GE 19.04 . The beauty again and again. And I must admit, wherever it is, I never get tired.

| 📕 🌐 Fichiers 🔻                                                                                                    | ACCOUNTS OF T                                 |                                  | A DESCRIPTION OF THE OWNER OF THE OWNER OF THE OWNER OF THE OWNER OF THE OWNER OF THE OWNER OF THE OWNER OF THE | 🖻 🚳 🤄 🜒 🔻 📲 29 mars 02:07 💄                                                                                     |
|----------------------------------------------------------------------------------------------------|-----------------------------------------------|----------------------------------|----------------------------------------------------------------------------------------------------|----------------------------------------------------------------------------------------------------|
|                                                                                                    |                                               |                                  |                                                                                                    |                                                                                                    |
|                                                                                                    | A Dossier person                              | nel 👻                            | Q ≣ ▼ ≡   _ □                                                                                                   |                                                                                                    |
|                                                                                                    | ③ Récents                                     |                                  |                                                                                                    |                                                                                                    |
| State of the State of the State | ★ Favoris                                     | Bureau Documents Imag            | es Modèles Musique Publ                                                                                         |                                                                                                    |
|                                                                                                    | 🛱 Dossier personnel                           |                                  |                                                                                                    |                                                                                                    |
|                                                                                                    | <ul> <li>Bureau</li> <li>Documents</li> </ul> | Télécharge Vidéos Voyag<br>ments | ger                                                                                                    |                                                                                                    |
|                                                                                                    |                                               |                                  |                                                                                                    |                                                                                                    |
|                                                                                                    | ☐ Musique                                     |                                  |                                                                                                    |                                                                                                    |
| 02 07                                                                                                    |                                               |                                  |                                                                                                    |                                                                                                    |
| vendredi 29 mars                                                                                                    | 🕒 Vidéos                                      |                                  |                                                                                                    |                                                                                                    |
| RM 1.69G/B/3.66G/B - HD 14.2G/B/90<br>CPU 0.86 GHz 11% T* 42                                                                                                    | 💼 Corbeille                                   |                                  |                                                                                                    | VACED                                                                                                    |
| Power on-Ine Bat 74%                                                                                                    | 🖱 Acer 🔺                                      |                                  |                                                                                                    |                                                                                                    |
|                                                                                                    | + Autres emplacements                         |                                  |                                                                                                    | the second second second second second second second second second second second second second second second se |
|                                                                                                    |                                               |                                  |                                                                                                    | a and a second                                                                                                  |
|                                                                                                    |                                               |                                  |                                                                                                    |                                                                                                    |
|                                                                                                    |                                               | 28 📑 📕 🕻                         | 5 🗄 🐻 📰                                                                                                    | n h                                                                                                    |

19. **Nautilus** , the file browser. Strangely, drag and drop (Drop Cloth is) Firefox URL has become impossible in Nautilus as on the desktop elsewhere.

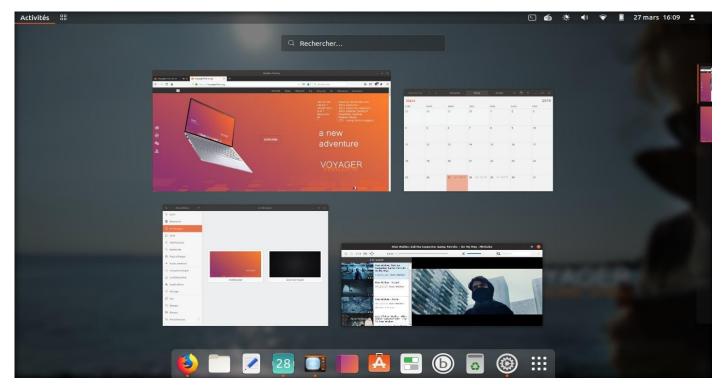

20. View miniature applications.

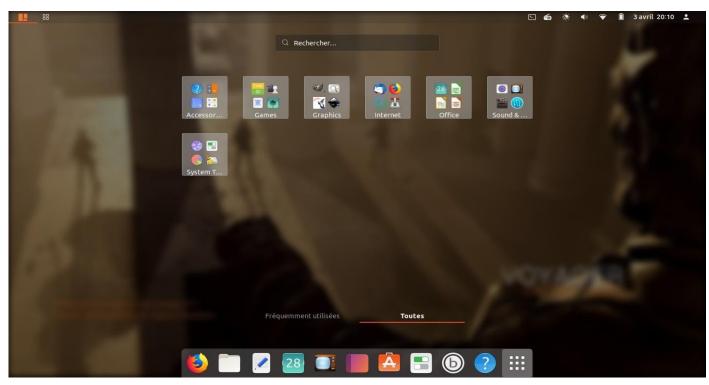

21. Shell Applications menu grouped into sections.

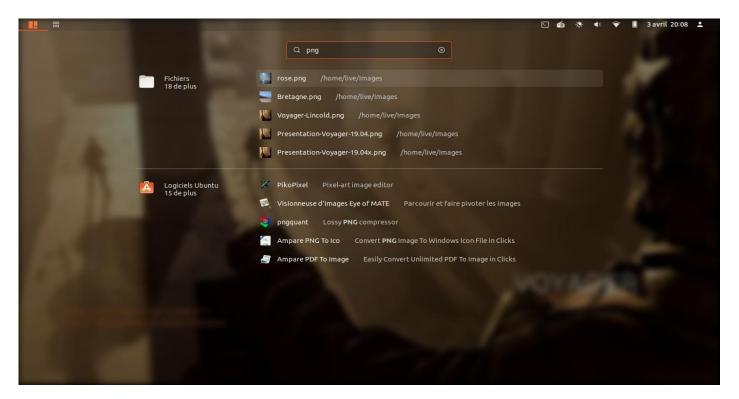

22. Search...

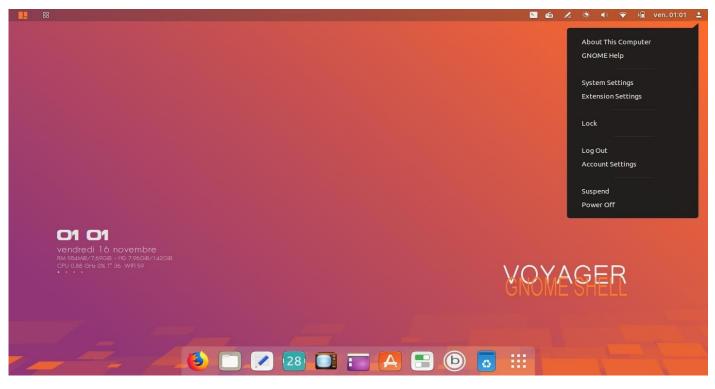

23. Extensions can be find **Extensions Settings** more closures of options or settings pushed to **System Settings** 

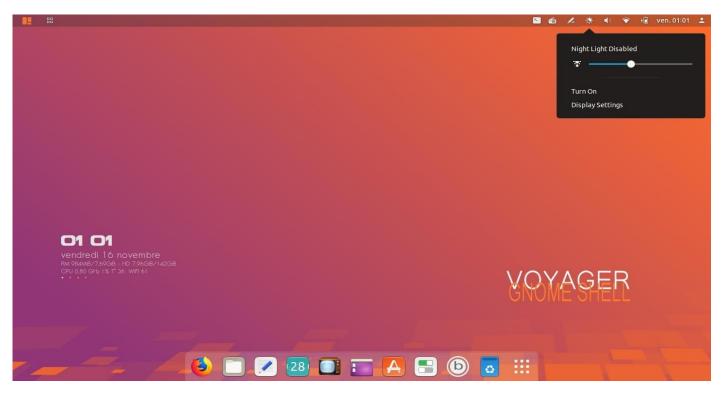

24. Light night automatic which is activated to set a filter and protected his eyes according to the day.

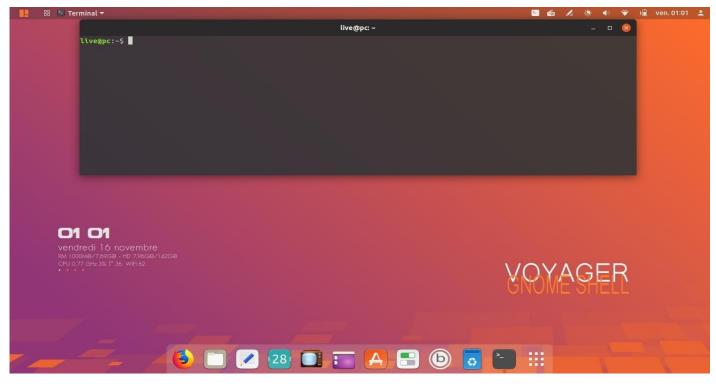

25. Terminal Drop Down . Extension Quake mode. Was created aliases (shortcuts linux commands) To change go in the Box (icon B) / repair / Bash aliases

Controls aliases main terminal:

update upgrade autoremove clean install purge dpkg

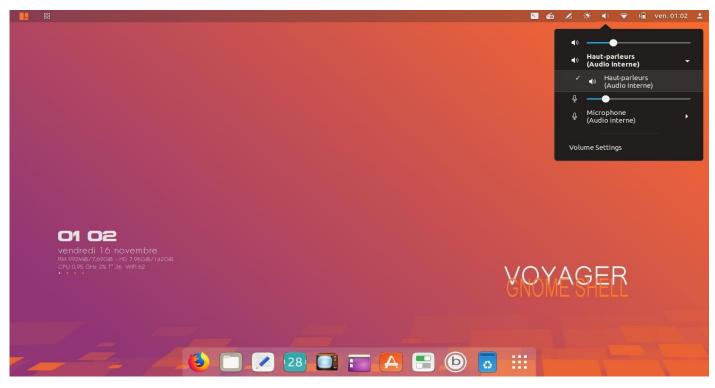

26. Sound with expansion to select the drivers depending on your machine

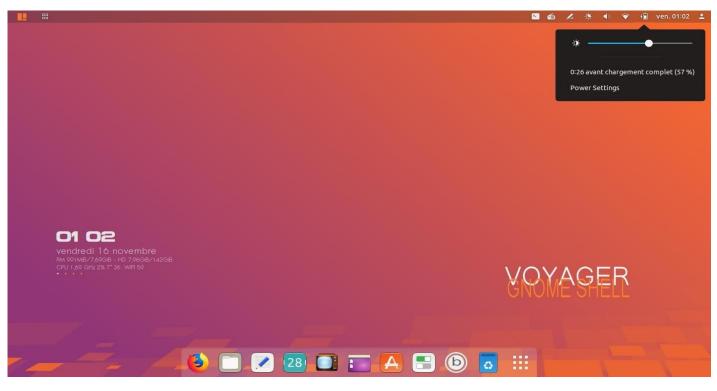

27. Settings screen light and Battery

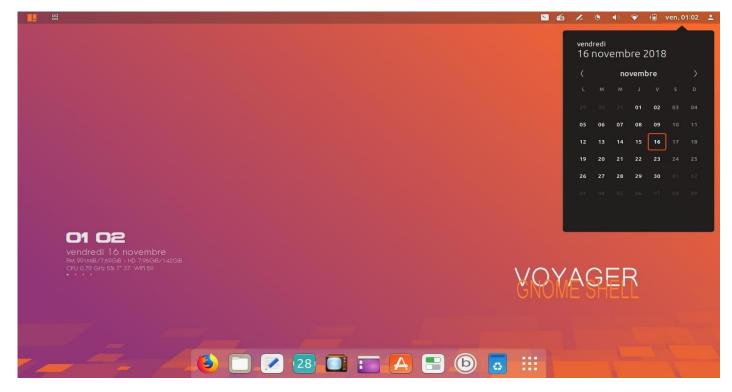

28. Calendar

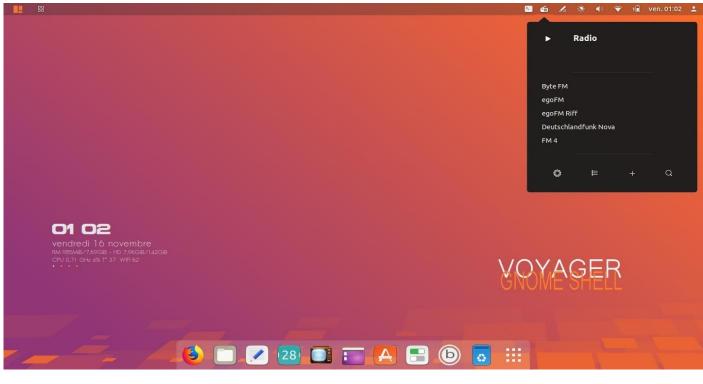

29. Radio

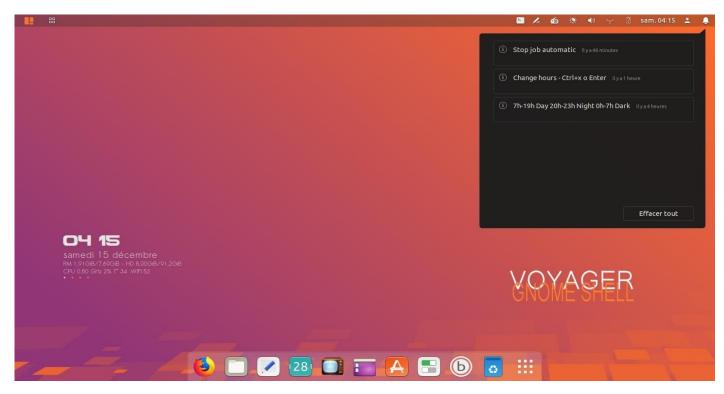

30. **Alerts and notifications** . Warning no icon. Starts up whenever there is a notification. Enable in the extension Extend menu Panel / Indicators / Notification indicator Indicates also updates to the Gnome extensions. You need JavaScript API in Firefox <u>here</u>

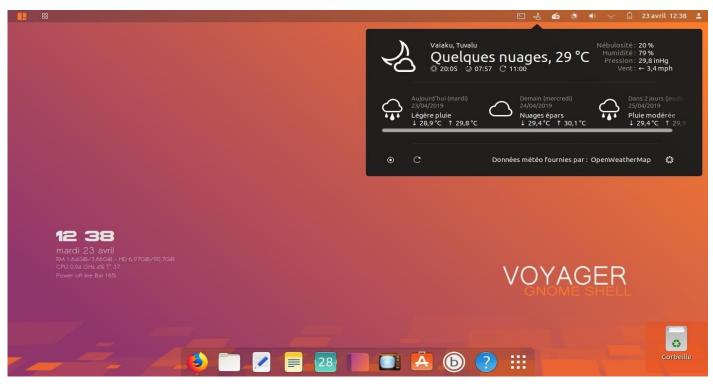

31. Weather

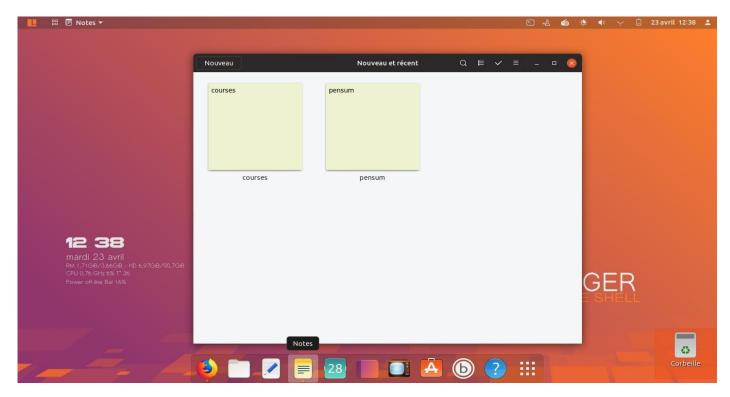

#### 32. Notes

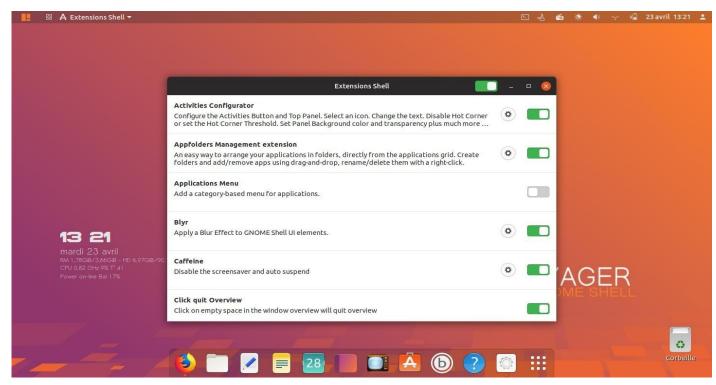

33. Settings of Extensions that can disable or enable or delete.

| ← → ୯ ŵ           | ① A https://extensions.gnome.org                                                                                                    | … ⊠ ☆         | Q Rechercher                      | III\ 🗉 🧧 E          |
|-------------------|----------------------------------------------------------------------------------------------------|---------------|-----------------------------------|---------------------|
| <b>EXTENSIONS</b> | Extensions Add yours Installed extensions A                                                                                                    | About         |                                   | Log in 👻            |
| mes:              | ontrol GNOME Shell extensions using this site you must install G<br>saging application.<br><u>k here to install browser extension</u> . See <u>wiki page</u> for native host |               | parts: browser extension and nati | ve host             |
| Q Search          | Install GNOME Shell integration brows<br>n for extensions                                                                                                    | ser extension |                                   |                     |
|                   | 1                                                                                                    | 2 3 4 101 »   | 50                                | ort by Popularity ~ |
| 💏 User Th         | hemes by <u>fmuellner</u>                                                                                                    |               |                                   |                     |
| Load she          | ell themes from user directory.                                                                                                    |               |                                   |                     |
| Remova            | able Drive Menu by fmuellner                                                                                                    |               |                                   |                     |
| A status          | menu for accessing and unmounting removable device                                                                                                    | 25.           |                                   |                     |

34. Install to **other extensions** or make **updates**. Go <u>here</u> and select **Click here to install browser extension**. For updates go upstairs section **Installed extensions** 

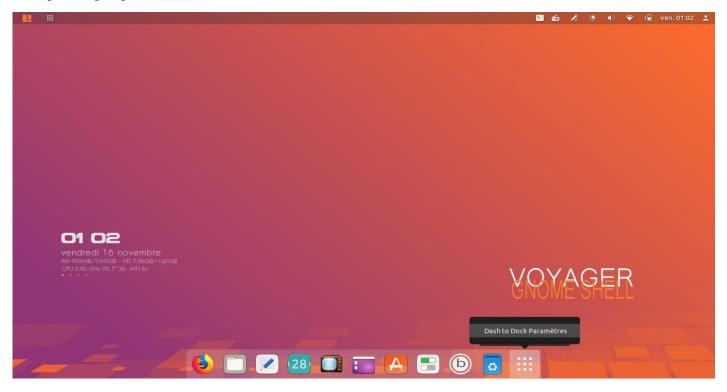

35. Setting the **Dash to dock** . Right click on icon

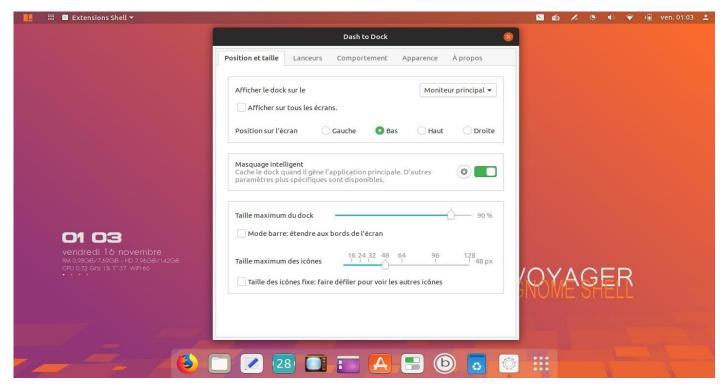

36. settings window of Dash to Dock

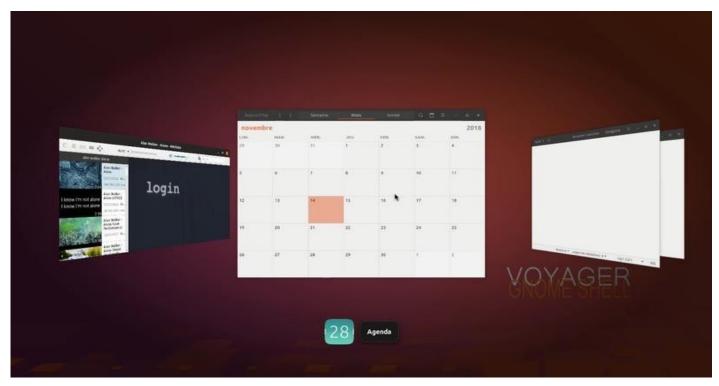

37. Extension Coverflow **alt + tab** 

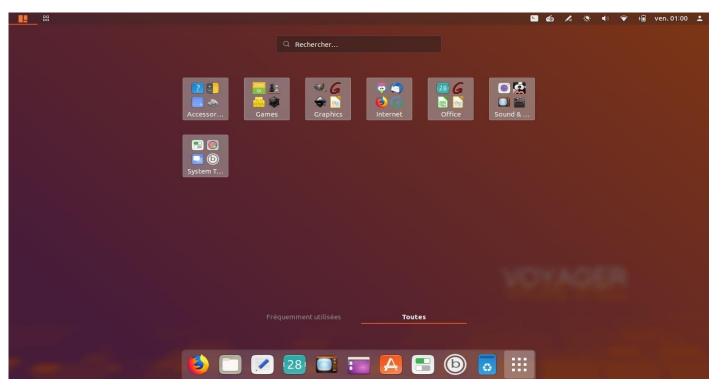

38. Overview Applications by **sections** . To translate in your language, rename the right-click it, especially for foreign languages. Below the section names translate or rename.

['accessories', 'chromeapps', 'games', 'graphics', 'internet', 'office', 'programming', 'science', 'soundvideo', 'systemtools', 'universalaccess', 'wine']

translation Gtranlate

[ 'Accessories', 'chromeapps' 'games' 'graphics', 'internet', 'office', 'programming', 'science', 'soundvideo', 'SystemTools', 'universalaccess', 'wine']

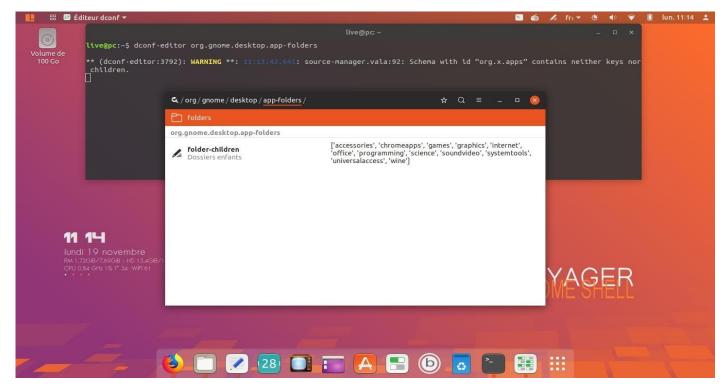

39. See the list of sections in **dconf-editor**. Open a terminal and do:

dconf-editor org.gnome.desktop.app-folders

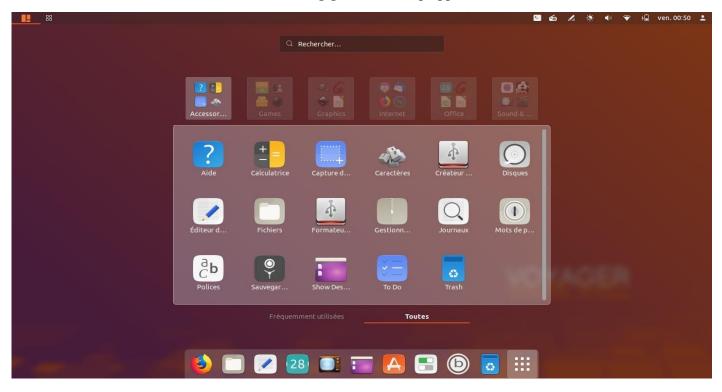

40. Opening by sections.

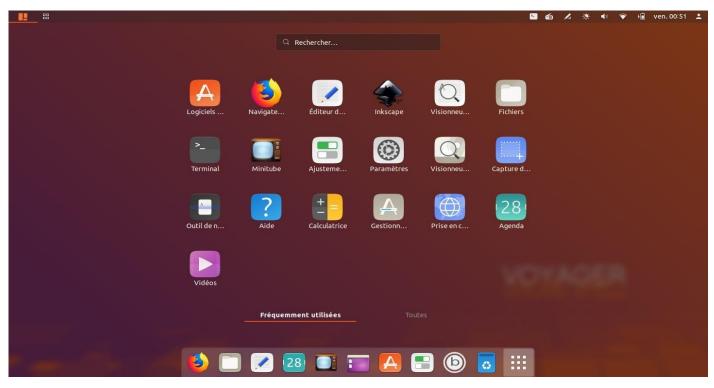

41. Other option. Applications **Recently** open

|                              |              |                   |               | <u></u> | 60 /      | Q. |          | 💎 +l |
|------------------------------|--------------|-------------------|---------------|---------|-----------|----|----------|------|
|                              |              |                   |               |         |           |    |          |      |
|                              | Tous         | Installées        | Mises à jour  |         | ۵         | Ξ  | _        | • 😣  |
| Applications mises en avant  |              |                   |               |         |           |    |          |      |
|                              |              |                   |               |         |           |    |          |      |
|                              |              |                   |               |         | /LC       |    |          |      |
|                              |              |                   |               |         | ne ultima |    | dia play | er   |
|                              |              |                   | -             |         | -         |    |          |      |
| Catégories                   |              |                   |               | -       |           |    |          |      |
| ☐ Audio et vidéo             | Communicat   | tion et nouvelles | 🖻 Bureautique |         |           |    |          |      |
| PA Jeux                      | A Graphismes | et photographie   | * Extensions  |         |           |    |          |      |
|                              |              | •                 |               |         |           |    |          |      |
| Sélection de la distribution |              |                   |               |         |           |    |          |      |
|                              |              |                   |               |         |           |    |          |      |
|                              |              |                   |               |         |           |    |          |      |
| 5                            | S            | æ                 |               | h       |           |    | $\geq$   |      |

## 42. Software

|                             | Tous                    | Installées                                                      | Mises à jour     |   | ٩ | ≡ |
|-----------------------------|-------------------------|-----------------------------------------------------------------|------------------|---|---|---|
| depuis "fwo<br>[*/cabinet/* | upd":<br>*/source/fwupd | ˈles mises à jour d<br>/*] failed to down<br>/firmware.xml.gz.a |                  | × |   |   |
|                             |                         |                                                                 |                  |   |   |   |
| A                           | Aucune d                | onnée de l'ap                                                   | plication trouvé | e |   |   |

43. Once installed, a message "... falled to download https // cdn.fwupd.org / download / ..." indicates an inability to update. Open a terminal and made:

terminal:

update upgrade autoremove clean

Restart machine or session

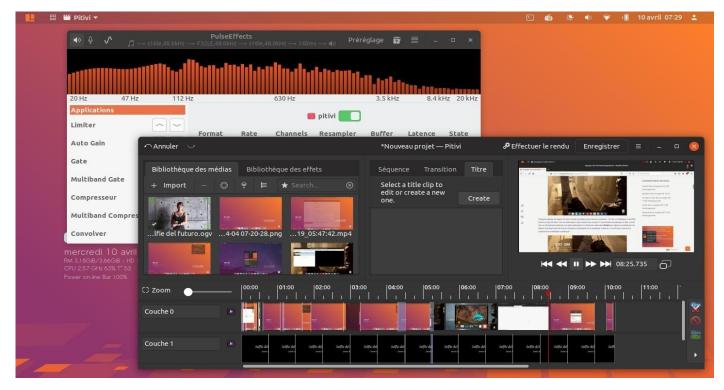

44. Pitivi video editing software associated PulseEffects for the equalizer.

| en ligne Abbas I<br>Adam F<br>Adriand<br>Aitua (2 | s <b>739 artistes (23429)</b><br>Premjee (10)<br>Fielding (36)<br>D Fontana (10)                                  |                                                                                                    | Album<br>Tous les 1895 alb<br>3 Plus 5 (8)                                                                                                    | ums (23429)                                                                                                    |                                                                                                    |                                                                                                    | ● Haut-parleurs<br>(Audio interne)                                                                                                    |
|---------------------------------------------------|----------------------------------------------------------------------------------------------------|----------------------------------------------------------------------------------------------------|----------------------------------------------------------------------------------------------------|----------------------------------------------------------------------------------------------------|----------------------------------------------------------------------------------------------------|----------------------------------------------------------------------------------------------------|----------------------------------------------------------------------------------------------------|
| en ligne Abbas I<br>Adam F<br>Adriand<br>Aitua (2 | Premjee (10)<br>Fielding (36)                                                                                     |                                                                                                    | The party of the second second s                                                                                                    | ums (23429)                                                                                                    |                                                                                                    |                                                                                                    | (Audio Incerne)                                                                                                    |
| en ligne Abbas I<br>Adam F<br>Adriance Aitua (2   | Fielding (36)                                                                                                    |                                                                                                    | 3 Plus 5 (8)                                                                                                    |                                                                                                    |                                                                                                    |                                                                                                    |                                                                                                    |
| dcasts Adam F<br>Adriano<br>Aitua (2              |                                                                                                    |                                                                                                    | 51 135 5 (0)                                                                                                    |                                                                                                    |                                                                                                    |                                                                                                    | <ul> <li>PulseEffects(apps)</li> </ul>                                                                                                    |
| en ligne Adriand<br>Aitua (2                      | Eostana (10)                                                                                                    |                                                                                                    | 4 (29)                                                                                                    |                                                                                                    |                                                                                                    |                                                                                                    | PulseEffects(mic)                                                                                                    |
| - Altua (2                                        | roncana (10)                                                                                                    |                                                                                                    | 5 and 6 part Fanta                                                                                                    | sies of William Law                                                                                                    | ves (6)                                                                                                    |                                                                                                    | 1                                                                                                    |
| dia dia dia dia dia dia dia dia dia dia           | 26)                                                                                                    |                                                                                                    | 6 (9)                                                                                                    |                                                                                                    |                                                                                                    |                                                                                                    |                                                                                                    |
| Alan Ma                                           | archand (85)                                                                                                    |                                                                                                    | 6am (8)                                                                                                    |                                                                                                    |                                                                                                    |                                                                                                    | Microphone<br>(Audio interne)                                                                                                    |
|                                                   | nehart (70)                                                                                                    |                                                                                                    | 8 (5)                                                                                                    |                                                                                                    | -                                                                                                    |                                                                                                    |                                                                                                    |
| re.fm 🔹 Pis                                       |                                                                                                    | Genre                                                                                                    | Artiste                                                                                                    | Album                                                                                                    | Durée                                                                                                    |                                                                                                    |                                                                                                    |
| gnatune 1                                         | Nada                                                                                                    | 10 A                                                                                                    |                                                                                                    | Crescent Moon                                                                                                    | 5:52                                                                                                    |                                                                                                    | Abbas Premjee                                                                                                    |
| 2<br>Sources                                      | Crescent Moon                                                                                                    |                                                                                                    |                                                                                                    | Crescent Moon                                                                                                    | 4:37                                                                                                    |                                                                                                    | Saqi, the Divine Giver 🔫 💵                                                                                                    |
| 3                                                 | BE                                                                                                    |                                                                                                    |                                                                                                    | Crescent Moon                                                                                                    |                                                                                                    |                                                                                                    |                                                                                                    |
|                                                   |                                                                                                    |                                                                                                    |                                                                                                    | Crescent Moon                                                                                                    | CONTRACTOR NO.                                                                                                    |                                                                                                    |                                                                                                    |
|                                                   |                                                                                                    |                                                                                                    |                                                                                                    |                                                                                                    |                                                                                                    |                                                                                                    | Rhythmbox                                                                                                    |
| 0703                                              |                                                                                                    |                                                                                                    | a state and a state of the state of the stat |                                                                                                    |                                                                                                    |                                                                                                    | Volume Settings                                                                                                    |
|                                                   |                                                                                                    | and the second second se |                                                                                                    |                                                                                                    |                                                                                                    |                                                                                                    |                                                                                                    |
|                                                   |                                                                                                    |                                                                                                    |                                                                                                    |                                                                                                    | Contraction of the second                                                                                                    |                                                                                                    |                                                                                                    |
|                                                   |                                                                                                    | and the second second se |                                                                                                    |                                                                                                    |                                                                                                    |                                                                                                    |                                                                                                    |
| 10                                                |                                                                                                    |                                                                                                    |                                                                                                    |                                                                                                    |                                                                                                    |                                                                                                    |                                                                                                    |
| 1                                                 |                                                                                                    |                                                                                                    |                                                                                                    |                                                                                                    |                                                                                                    |                                                                                                    | OYAGER                                                                                                    |
|                                                   |                                                                                                    | Constitution of the sector of the sector                                                                                                    | 3                                                                                                    |                                                                                                    |                                                                                                    |                                                                                                    |                                                                                                    |
| 3                                                 | Travelling Light                                                                                                  | Electronica, N                                                                                                    | Adam Fielding                                                                                                    | Distant Activity                                                                                                    | 4:56                                                                                                    |                                                                                                    |                                                                                                    |
|                                                   | he Divine Giver                                                                                                   | -0                                                                                                    |                                                                                                    | 00:50 / 05:16                                                                                                    | 2                                                                                                    |                                                                                                    |                                                                                                    |
|                                                   | Ingnatune 1<br>Ingnatune 2<br>Sources 2<br>se lecture 4<br>5<br>6<br>7<br>8<br>9<br>10<br>1<br>2<br>3<br>Saqi, ti | Image: sources     1     Nada       sources     2     Crescent Moon       a     BE       ▶     4     Saqi, the Divine       5     Inner Fire       6     Masti       7     Rise from Slumber       8     Turning of the Tide       9     Empty Cup       10     From the Ashes       1     Distant Activity       2     Aurora       3     Travelling Light                                                                                                    | Imatune     1     Nada     Jazz,World,In       sources     2     Crescent Moon     Jazz,World,In       3     BE     Jazz,World,In       4     Saqi, the Divine     Jazz,World,In       5     Inner Fire     Jazz,World,In       6     Masti     Jazz,World,In       7     Rise from Slumber     Jazz,World,In       8     Turning of the Tide     Jazz,World,In       9     Empty Cup     Jazz,World,In       10     From the Ashes     Jazz,World,In       10     From the Ashes     Jazz,World,In       2     Aurora     Electronica,N       3     Travelling Light     Electronica,N       5     Saqi, the Divine Giver                                                                                                    | Imatume     1     Nada     Jazz,World,In     Abbas Premjee       Sources     2     Crescent Moon     Jazz,World,In     Abbas Premjee       3     BE     Jazz,World,In     Abbas Premjee       4     Saqi, the Divine     Jazz,World,In     Abbas Premjee       5     Inner Fire     Jazz,World,In     Abbas Premjee       6     Masti     Jazz,World,In     Abbas Premjee       7     Rise from Slumber     Jazz,World,In     Abbas Premjee       8     Turning of the Tide     Jazz,World,In     Abbas Premjee       9     Empty Cup     Jazz,World,In     Abbas Premjee       10     From the Ashes     Jazz,World,In     Abbas Premjee       11     Distant Activity     Electronica,N     Adam Fielding       2     Aurora     Electronica,N     Adam Fielding       3     Travelling Light     Electronica,N     Adam Fielding | 1     Nada     Jazz,World,In     Abbas Premjee     Crescent Moon       sources     2     Crescent Moon     Jazz,World,In     Abbas Premjee     Crescent Moon       3     BE     Jazz,World,In     Abbas Premjee     Crescent Moon       4     Saql, the Divine     Jazz,World,In     Abbas Premjee     Crescent Moon       5     Inner Fire     Jazz,World,In     Abbas Premjee     Crescent Moon       6     Masti     Jazz,World,In     Abbas Premjee     Crescent Moon       7     Rise from Slumber     Jazz,World,In     Abbas Premjee     Crescent Moon       8     Turning of the Tide     Jazz,World,In     Abbas Premjee     Crescent Moon       9     Empty Cup     Jazz,World,In     Abbas Premjee     Crescent Moon       10     From the Ashes     Jazz,World,In     Abbas Premjee     Crescent Moon       10     From the Ashes     Jazz,World,In     Abbas Premjee     Crescent Moon       10     From the Ashes     Jazz,World,In     Abbas Premjee     Crescent Moon       10     From the Ashes     Jazz,World,In     Abbas Premjee     Crescent Moon       10     From the Ashes     Jazz,World,In     Abbas Premjee     Crescent Moon       10     From the Ashes <td< td=""><td>1       Nada       Jazz,World,In       Abbas Premjee       Crescent Moon       5:52         sources       2       Crescent Moon       Jazz,World,In       Abbas Premjee       Crescent Moon       4:37         3       BE       Jazz,World,In       Abbas Premjee       Crescent Moon       4:59         4       Saqi, the Divine       Jazz,World,In       Abbas Premjee       Crescent Moon       5:16         5       Inner Fire       Jazz,World,In       Abbas Premjee       Crescent Moon       4:22         6       Masti       Jazz,World,In       Abbas Premjee       Crescent Moon       4:22         7       Rise from Slumber       Jazz,World,In       Abbas Premjee       Crescent Moon       4:19         8       Turning of the Tide       Jazz,World,In       Abbas Premjee       Crescent Moon       4:19         9       Empty Cup       Jazz,World,In       Abbas Premjee       Crescent Moon       4:14         10       From the Ashes       Jazz,World,In       Abbas Premjee       Crescent Moon       5:36         1       Distant Activity       Electronica,N       Adam Fielding       Distant Activity       7:21         2       Aurora       Electronica,N       Adam Fi</td><td>1       Nada       Jazz,World,In       Abbas Premjee       Crescent Moon       5:52         sources       2       Crescent Moon       Jazz,World,In       Abbas Premjee       Crescent Moon       4:37         3       BE       Jazz,World,In       Abbas Premjee       Crescent Moon       4:59         4       Saqi, the Divine       Jazz,World,In       Abbas Premjee       Crescent Moon       4:59         5       Inner Fire       Jazz,World,In       Abbas Premjee       Crescent Moon       4:22         6       Masti       Jazz,World,In       Abbas Premjee       Crescent Moon       4:22         7       Rise from Slumber       Jazz,World,In       Abbas Premjee       Crescent Moon       4:19         8       Turning of the Tide       Jazz,World,In       Abbas Premjee       Crescent Moon       4:19         9       Empty Cup       Jazz,World,In       Abbas Premjee       Crescent Moon       4:14         10       From the Ashes       Jazz,World,In       Abbas Premjee       Crescent Moon       5:36         1       Distant Activity       Electronica,N       Adam Fielding       Distant Activity       7:21         2       Aurora       Electronica,N       Adam Fi</td></td<> | 1       Nada       Jazz,World,In       Abbas Premjee       Crescent Moon       5:52         sources       2       Crescent Moon       Jazz,World,In       Abbas Premjee       Crescent Moon       4:37         3       BE       Jazz,World,In       Abbas Premjee       Crescent Moon       4:59         4       Saqi, the Divine       Jazz,World,In       Abbas Premjee       Crescent Moon       5:16         5       Inner Fire       Jazz,World,In       Abbas Premjee       Crescent Moon       4:22         6       Masti       Jazz,World,In       Abbas Premjee       Crescent Moon       4:22         7       Rise from Slumber       Jazz,World,In       Abbas Premjee       Crescent Moon       4:19         8       Turning of the Tide       Jazz,World,In       Abbas Premjee       Crescent Moon       4:19         9       Empty Cup       Jazz,World,In       Abbas Premjee       Crescent Moon       4:14         10       From the Ashes       Jazz,World,In       Abbas Premjee       Crescent Moon       5:36         1       Distant Activity       Electronica,N       Adam Fielding       Distant Activity       7:21         2       Aurora       Electronica,N       Adam Fi | 1       Nada       Jazz,World,In       Abbas Premjee       Crescent Moon       5:52         sources       2       Crescent Moon       Jazz,World,In       Abbas Premjee       Crescent Moon       4:37         3       BE       Jazz,World,In       Abbas Premjee       Crescent Moon       4:59         4       Saqi, the Divine       Jazz,World,In       Abbas Premjee       Crescent Moon       4:59         5       Inner Fire       Jazz,World,In       Abbas Premjee       Crescent Moon       4:22         6       Masti       Jazz,World,In       Abbas Premjee       Crescent Moon       4:22         7       Rise from Slumber       Jazz,World,In       Abbas Premjee       Crescent Moon       4:19         8       Turning of the Tide       Jazz,World,In       Abbas Premjee       Crescent Moon       4:19         9       Empty Cup       Jazz,World,In       Abbas Premjee       Crescent Moon       4:14         10       From the Ashes       Jazz,World,In       Abbas Premjee       Crescent Moon       5:36         1       Distant Activity       Electronica,N       Adam Fielding       Distant Activity       7:21         2       Aurora       Electronica,N       Adam Fi |

45. **Rhythmbox:** music manager, link <u>here</u>. A simple and intuitive application of audio playback and music management, originally inspired by Apple® iTunes® and distributed under General Public License V2. Rhythmbox is based on the GStreamer multimedia powerful engine. Rhythmbox has a number of features such as:

Support for a large number of through GStreamer audio formats Editing metadata (tag) Reading and creating audio CDs Support "fade" Internet information recovery (lyrics, covers ...) Radio-Web of Support Lists reading (manual or "smart") Support podCasts Good integration of Magnatune or Last.fm A plugin system (features that are useless to be deactivated) Support iPod and players using MTP

| 88 🛞 Pu        | lseEffect | s 🔻    |                      |     |            |         |                  |             |             |                                                                                                    |          | 2              | ó 🖊                   | 🔅 🔹 💎                       | 🕯 ven. | 10:24 💄 |
|----------------|-----------|--------|----------------------|-----|------------|---------|------------------|-------------|-------------|----------------------------------------------------------------------------------------------------|----------|----------------|-----------------------|-----------------------------|--------|---------|
| oc<br>●        |           |        |                      |     | Pulse      | Effects |                  |             |             | esets 🛐 🗄                                                                                                    |          | <b>●</b> »<br> | PulseEff              | ects(apps)                  |        | -•<br>• |
| _ <b>●</b> » ⊈ | V         |        | - ת                  |     |            |         |                  | 0ms 📢 🕅     | PI          | esets 🥺 🗏                                                                                                    |          |                | ◀୬ Hau<br>(Au         | ıt-parleurs<br>dio interne) |        |         |
|                |           | -ffll  | The <i>a</i> ff      |     |            | L -     |                  |             |             |                                                                                                    |          |                |                       | seEffects(apps)             |        |         |
|                |           |        |                      |     |            |         | $\Pi$            | []-r[]T[]-r |             | T                                                                                                    | n fhfh f | Q              | Pul:                  | seEffects(mic)              |        |         |
| 20 Hz          |           | 47 Hz  | 112 Hz               |     |            | 630 Hz  |                  |             | 3.5 kHz     | z 8                                                                                                    | .4 kHz   |                |                       |                             |        |         |
| Exciter        |           |        |                      |     |            | ¢       | Prérégi          | age         |             |                                                                                                    |          | Ŷ              | Micropho<br>(Audio in | one<br>Iterne)              |        | •       |
| Crystalize     |           |        |                      | 0   | 00         | 0 0     |                  | Ø           | 0 0         | 0                                                                                                    |          |                | Abb                   | as Premjee                  |        |         |
| Stereo To      | ols       |        |                      |     | 60Hz 119Hz |         |                  |             | 3.8kHz 7.5k |                                                                                                    |          |                | Saqi                  | i, the Divine Give          | H44 I  |         |
| Réverber       | ation     | $\sim$ |                      | 6   |            |         |                  |             |             | Y Y                                                                                                    |          |                | Rhythmbo              |                             |        |         |
| Égaliseur      | 6         | ~~     |                      | Ĭ   | ΙĬ         |         |                  | 0           | Ϋ́Ι         | ^<br>                                                                                                    |          |                | me Settin             |                             |        |         |
| Deesser        |           |        |                      |     |            |         |                  |             |             |                                                                                                    |          |                |                       |                             |        |         |
| Crossfeed      | ł         | $\sim$ |                      | 4,0 | 3,8 2,5    | 0,0 -4, |                  | -3,0        | 0,0 2,5     | 9,0                                                                                                    |          |                | $\Lambda$             | GER                         |        |         |
| Loudness       |           |        | Entrée —<br>Sortie — |     |            |         | — 0,00<br>— 0,00 |             |             |                                                                                                    |          | -5 -6<br>-6 -7 |                       | HELL.                       |        |         |
|                |           |        |                      |     |            |         | _                | -           |             |                                                                                                    | -        |                |                       |                             |        |         |
|                |           |        |                      |     |            |         |                  |             |             |                                                                                                    |          |                |                       |                             |        |         |
|                |           |        |                      |     |            |         |                  |             |             |                                                                                                    |          |                |                       |                             |        |         |
|                |           |        |                      |     |            |         |                  |             |             |                                                                                                    |          |                |                       |                             |        |         |
|                |           |        |                      |     |            | -       | - 6              |             |             |                                                                                                    |          |                |                       |                             |        |         |
|                |           |        | 4 🙆 (                |     | 28         |         |                  | A) l        |             | ) 🙃 🗌                                                                                                    |          |                |                       |                             |        |         |
|                |           | 8      |                      |     |            |         |                  |             |             | and the second second se |          |                |                       | NK.                         |        |         |

46. **PulseEffets** promising new software that **Equalizer** with audio spectra pre-programs that can be coupled by car audio pulse. To activate it go to the top panel, its section and select PulseEffets (Appl) link <u>here</u>

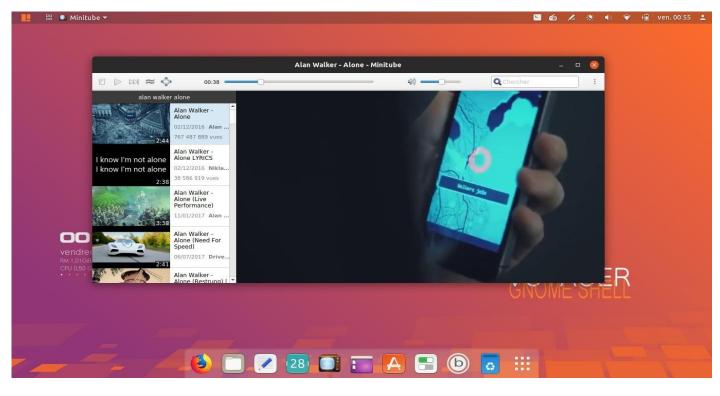

47. **Minitube** for **Youtube** works well to replace smtube walking more especially for music links.

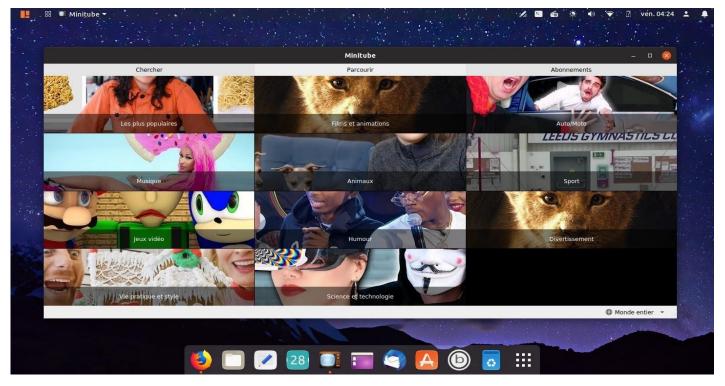

48. **Mintube** . Either search in **Search** pure and direct either through the "Browse" tab. Then choose for tags "Most Popular" Music "" Video Games "" Film & Animation "" Humor "... If the software anymore, download and install the new **deb** link <u>here</u> . Choose Ubuntu / Debian and open right-click Terminal to the place of **deb** and make **dpkg** in the terminal. The version on the 19.04 is 2.9.1 November 2018car version 3 not.

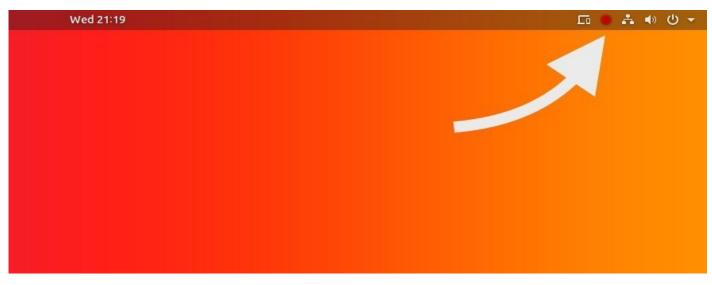

## How to use the secret screen recorder GNOME Shell

49. To save your desktop screen Ubuntu (and everything that appears and goes above) and save it as a video, simply press the keyboard shortcut:

## Shift + Ctrl + Alt + R

You can learn a screen recording is in progress, as a small red dot appears in the area of the system tray: Recording stops automatically after 30 seconds.

You can stop recording at any time by pressing again on the screen shortcut:

## Shift + Ctrl + Alt + R

A video of your screencast is automatically saved in the Videos folder of your Home folder.

#### Increase the duration of the video screencast

With only 30 seconds, the default time of the screenshot using this method is not ideal, especially if you plan to make a long video or if you need to demonstrate a workflow or a particular feature.

It is possible to manually increase the length screencasts by modifying the following parameter string using the Terminal application:

gsettings set org.gnome.settings-daemon.plugins.media-keys maxscreencast-length 60

Replace the value 60 by the desired length in seconds, for example 300 for 5 minutes, 600 for 10 minutes, etc.

If you set the value to "0", there will be no delay.

Remember: You can stop recording at any time, regardless of the duration you set. Simply press the keyboard shortcut you use to start recording and stop recording.

source link here

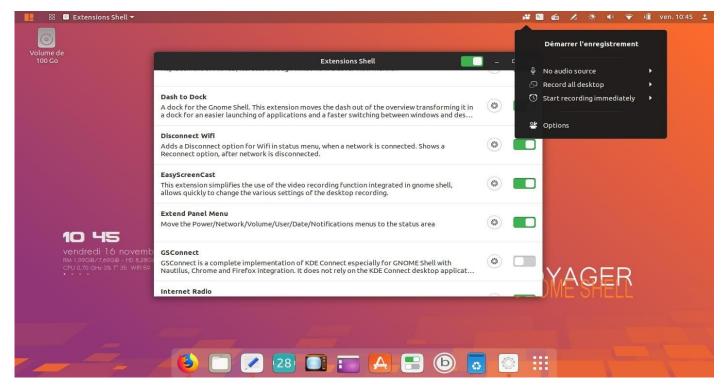

50. **EasyScreenCast** in extension to activate for testing. Works well also without webcam. Attention may have an icon capture problem. Wait for updates or install other Screencast <u>here</u>

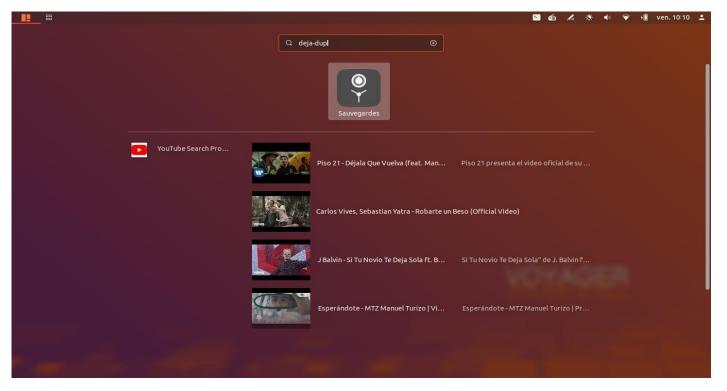

51. Save with **Dejà-dup**. Simple backup utility. GUI tool for duplicity, Déjà Dup is designed to hide the complexities for a good way to make backup copies (encryption, local backups or network frequency making backups ...) to focus on essentially: make backups of your system and your personal data safe, complete and reliable. Doc here

| <br>器 🗋 Fichiers 🕶 |                       |                   |                     |        |         |         |        | 5 % 6               | <b>بې:</b> | Y K  | 23 avril 13: | 11 💄  |
|--------------------|-----------------------|-------------------|---------------------|--------|---------|---------|--------|---------------------|------------|------|--------------|-------|
|                    |                       |                   |                     |        |         |         |        |                     |            |      |              |       |
|                    |                       |                   |                     |        |         |         |        |                     |            |      |              |       |
|                    | 🔇 👌 🏠 Dossier perso   | nnel <del>-</del> |                     |        |         | Q 15    | • ≡    | 0                   |            |      |              |       |
|                    | ① Récents             |                   |                     |        |         |         |        | n                   |            |      |              |       |
|                    | ★ Favoris             | Bureau            | Documents           | Images | Modèles | Musique | Public | Télécharge<br>ments |            |      |              |       |
|                    | 🔐 Dossier personnel   |                   |                     |        |         |         |        | ments               |            |      |              |       |
|                    | 🗖 Bureau              | B                 |                     |        |         |         |        |                     |            |      |              |       |
|                    | Documents             | Vidéos            | Voyager<br>site.odt |        |         |         |        |                     |            |      |              |       |
|                    | 🛋 Images              |                   |                     |        |         |         |        |                     |            |      |              |       |
|                    | 🎵 Musique             |                   |                     |        |         |         |        |                     |            |      |              |       |
|                    | Téléchargements       |                   |                     |        |         |         |        |                     |            |      |              |       |
|                    | ☐ Vidéos              |                   |                     |        |         |         |        |                     |            |      |              |       |
| 13 11              | 🛱 Corbeille           |                   |                     |        |         |         |        |                     |            |      |              |       |
|                    | Acer 🔺                |                   |                     |        |         |         |        |                     |            |      |              |       |
|                    | + Autres emplacements |                   |                     |        |         |         |        |                     | GF         | =R   |              |       |
|                    |                       |                   |                     |        |         |         |        |                     | E SH       | HELL |              |       |
|                    |                       |                   |                     |        |         |         |        |                     |            |      |              |       |
|                    |                       |                   |                     | -      |         |         |        |                     |            |      |              | 1     |
|                    |                       |                   |                     |        |         |         |        |                     |            |      | C            |       |
|                    |                       |                   | 28                  |        |         | Ь       | ?      |                     |            |      | Corb         | eille |

52. Nautilus with new icons **Yaru** Ubuntu I left. Why change it. They are superb.

| 📙 🌐 Ajustements 🕶                                      |                        | 2 📾 .                      | 🔏 🍓 🗬 💎 🕯 ven. 00:58 🚨 |
|--------------------------------------------------------|------------------------|----------------------------|------------------------|
|                                                        |                        |                            |                        |
|                                                        |                        |                            | _                      |
| Q Ajustements                                          | Apparence              | 🤇                          |                        |
| Général                                                |                        |                            |                        |
| Apparence                                              | Thèmes<br>Applications | Yaru 👻                     |                        |
| Applications au démarrage                              | Curseurs               | El Capitan CursorsMODNew - |                        |
| Barre de titre des fenêtres                            | Icônes                 | Yaru •                     |                        |
| Barre supérieure                                       | Shell (Aucun) 🗐        | Par défaut 🗸               |                        |
| Bureau                                                 | Son                    | Yaru 🗸                     |                        |
| Clavier & souris                                       | Arrière-plan           |                            |                        |
| Espaces de travail                                     | Image                  | 🛃 day.png                  |                        |
|                                                        | Ajustement             | Zoom 👻                     |                        |
| Extensions                                             | Écran de verrouillage  |                            |                        |
| CO 58 Fenêtres                                         | Image                  | 🛛 voyager.jpg              |                        |
| vendredi 16 novem Polices<br>RM 952MB/7.69GB - HD 7.96 | Ajustement             | Zoom 👻                     |                        |
| CPU 0.60 GHz 6% 1* 37 WIFI 5                           |                        |                            | GER                    |
|                                                        |                        |                            |                        |
|                                                        |                        |                            |                        |
|                                                        |                        |                            |                        |
|                                                        |                        |                            |                        |
|                                                        |                        |                            |                        |
| 6                                                      | ) 🗷 🛯 📑 🖪 🚍 🖉          | 2 🔝                        |                        |

53. Settings **icon themes, styles, sliders, shell, background images, and screen lock** . White and green Icon Adjusting selector. Go to **System / adjustment** 

|           |           |                |            |           |                       | 🧉 🔅 I | • 🔆 🕯 | 23 avril 13:54 | : |
|-----------|-----------|----------------|------------|-----------|-----------------------|-------|-------|----------------|---|
|           | Q         | Rechercher     |            |           |                       |       |       |                |   |
| System T  |           |                |            |           |                       |       |       |                |   |
| Advanced  | Ajusteme  | Analyseur      | Applicati  | BleachBit | BleachBit             |       |       |                |   |
| Box Voya  | Configura | Créateur       | Désinstall | Disques   | Éditeur d             |       |       |                |   |
| Fingerpri | Gestionn  | Grub Cust      | Installate | Journaux  | <b>S</b><br>Livepatch | (AG   |       |                |   |
|           | Fréquemi  | ment utilisées | Toute      | !S        |                       |       |       |                |   |
|           |           |                |            |           |                       |       |       |                |   |
| 🛛 🍎 🛅     |           | 28             |            | <b>b</b>  | ? :::                 |       |       |                |   |

## 54. System / adjustment

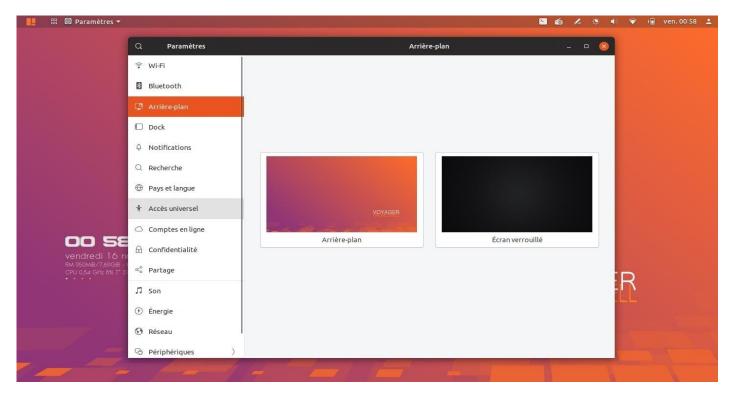

55. Paramétrages extensions arrière-plan avec sélection Walls officiels

| 📙 🔠 🞯 Paramètres 🔻                                             |                                                                                                    |                                                  | 🖾 á                                                           | á 🖊 3 | Š 🕩 | <b>?</b> | 📋 ven. 10: | :34 💄 |
|----------------------------------------------------------------|----------------------------------------------------------------------------------------------------|--------------------------------------------------|---------------------------------------------------------------|-------|-----|----------|------------|-------|
| <b>Volume de</b>                                               |                                                                                                    | Écrans                                           |                                                               | - 0   | 8   |          |            |       |
| voume de<br>100 Go                                             | <ul> <li>Écrans</li> <li>Clavier</li> <li>Souris et pavé tactile</li> <li>Imprimantes</li> <li>Médias amovibles</li> </ul> | Affichage intégré Orientation Résolution Échelle | Paysage<br>1440 × 810 (16:9)<br>1920 × 1080 (16:9)            |       |     |          |            |       |
|                                                                | <ul> <li>Hunderbolt</li> <li>Couleur</li> </ul>                                                                            | Taux de rafraîchissement<br>Mode nuit            | 1680 × 1050 (16:10)<br>1600 × 1024 (3:2)<br>1400 × 1050 (4:3) |       |     |          |            |       |
| 10 34<br>vendredi 16<br>RM 2,0568/7,4908<br>CPU 0,67 GHz 7% 17 | r                                                                                                    |                                                  | 1600 × 900 (16:9)<br>1280 × 1024 (5:4)<br>1440 × 900 (16:10)  |       |     | R        |            |       |
|                                                                |                                                                                                    |                                                  | 1400 × 900 (3:2)                                              |       |     |          |            |       |

56. Settings background extensions with selection Walls official

| r    | Appliquer                                     | ements ?                        | Appliquer les change                                                | Annuler                  |
|------|-----------------------------------------------|---------------------------------|---------------------------------------------------------------------|--------------------------|
|      |                                               |                                 | Mode d'affichage                                                    | ⊋ Écrans                 |
|      | Écran unique                                  | Cloner                          | Joindre les écrans                                                  | Clavier                  |
|      |                                               | <b>v</b> 0                      |                                                                     | O Souris et pavé tactile |
|      | cupáriaura sa trouva sur l'ássan              | votre configuration. La barra s | Disposition des écrans<br>Faites glisser vos écrans pour apparier v | Imprimantes              |
|      | superieure se crouve sur recran               | votre configuration. La barre s | principal.                                                          | 📋 Médias amovibles       |
|      |                                               |                                 |                                                                     | 6 Thunderbolt            |
|      |                                               |                                 |                                                                     | 1) Indiderbote           |
|      |                                               | 0                               | 0                                                                   | Couleur                  |
|      |                                               | 0                               | ٥                                                                   |                          |
|      |                                               | 0                               | 0                                                                   |                          |
|      | 1 Affichage intégré                           | 0                               | 1<br>Écran principal                                                |                          |
|      | 1 Affichage intégré                           | 0                               |                                                                     |                          |
|      | 1 Affichage intégré<br>nical Concepts Ltd 26" |                                 |                                                                     |                          |
| YAGE |                                               |                                 | Écran principal                                                     |                          |

57. **HDMI TV** . Jump In System Parameter  $\rightarrow$  Peripherals  $\rightarrow$  Screens and apply as needed by cloning eg your PC screen on the TV.

|                                                                | S /   | 🍏 🔅 🐠 🏹 🔋 mer. 21:04 💄                                                                |
|----------------------------------------------------------------|-------|---------------------------------------------------------------------------------------|
|                                                                |       | HDMI / DisplayPort 2     (Audio interne)     HDMI / DisplayPort 2     (Audio interne) |
|                                                                |       | Haut-parteurs     (Audio interne)                                                     |
|                                                                |       | Rhythmbox —<br>Volume Settings                                                        |
|                                                                |       |                                                                                       |
| 은 이번<br>mercredi 28 novembre<br>Mi Lacce/7xde - 10 IBJde/14268 |       |                                                                                       |
| CRU 0.05 GHz 21% T' 38 WHT 66                                  | VOYAG |                                                                                       |
|                                                                |       |                                                                                       |
| 🔸 🗕 🖌 🖌 🕹 🗔 🗷 🗃 🗔 🖂 🕄 🔘 👩 💠                                    |       |                                                                                       |

58. HDMI Audio. Go to Audio icon panel and select Speakers / Audio HDMI

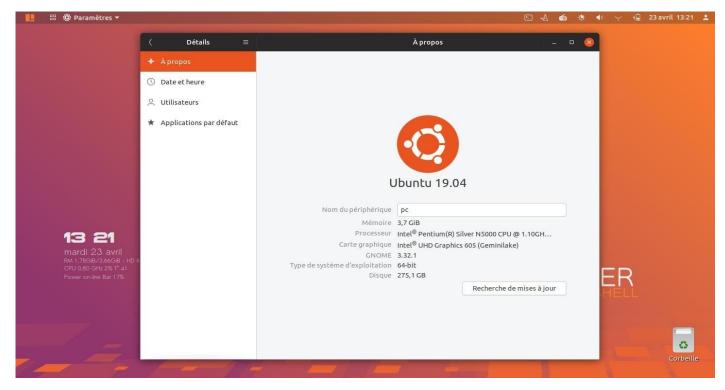

#### 59. General settings default Gnome Shell

| Voyager – 🗆 🌔    |                                                                                                    |
|------------------|----------------------------------------------------------------------------------------------------|
| bos              |                                                                                                    |
| Night Mode       |                                                                                                    |
| 🔿 Net Speed      |                                                                                                    |
| Panel Switch     |                                                                                                    |
| ScreenCast       | and the second second second second second second second second second second second second second second second |
| 🔵 Walls Voyager  |                                                                                                    |
| Extensions Gnome |                                                                                                    |
| 🔵 Conky Control  |                                                                                                    |
| Reparation       |                                                                                                    |
| 🔵 System Info    | VOYAGER                                                                                                    |
| O byseem me      |                                                                                                    |

60. BoxVoyager with new look and new options detailed below.

Night Mode Net Speed Panel Switch Walls Traveling Extensions Gnome Conky Control Repair System Info

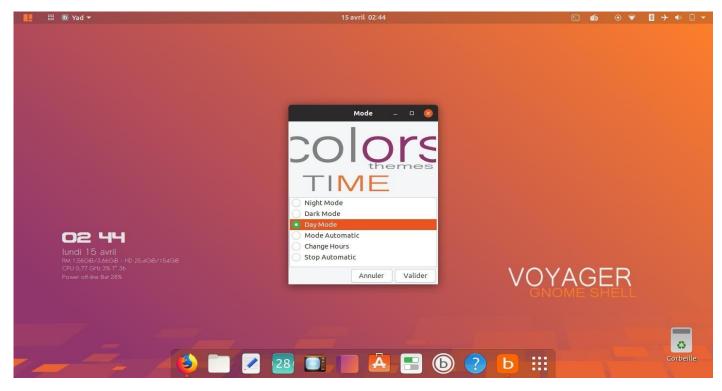

61. Box Voyager. Night Mode. Day Fashion default Orange

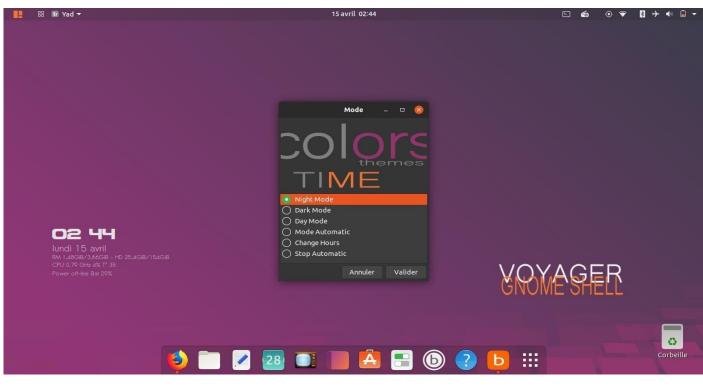

62. Night Mode purple

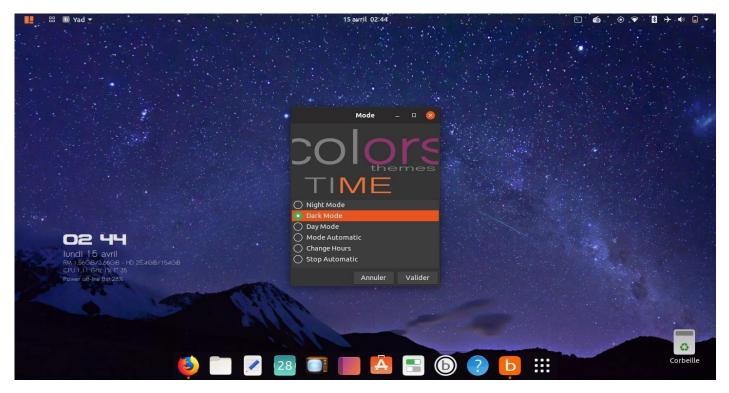

#### 63. **Dark fashion** with stars.

| Mode - 🗆 😣                                                                                    |         |
|-----------------------------------------------------------------------------------------------|---------|
| COLORS                                                                                        |         |
|                                                                                               |         |
| <ul> <li>Dark Mode</li> <li>Day Mode</li> <li>Mode Automatic</li> <li>Change Hours</li> </ul> |         |
| Stop Automatic                                                                                | VRYAGER |

64. **Night Mode** Programmable automatic. See <u>here</u> video operation with crontab.

## 3 modes added:

Automatic Mode Change Hours Stop Automatic

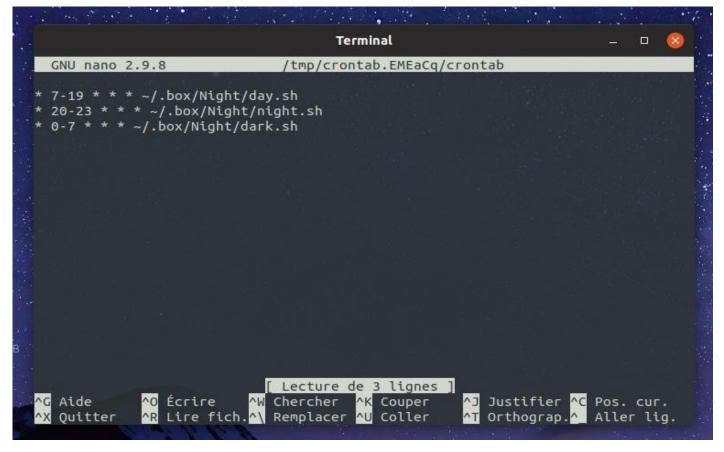

65. The time changes are made in **nano** . Only change the numbers and schedules do not touch \* for beginners.

7-19 day mode (7 am to 19h in the evening)20-23 night mode (20h to 23h in the evening)0-7 Dark Mode (midnight to 7 am)

## Basic commands nano doc here

To save to Nano, you must use keyboard shortcuts.

To write to a file or save it, use Ctrl-o To exit nano, Ctrl-x to search the file, Ctrl-w

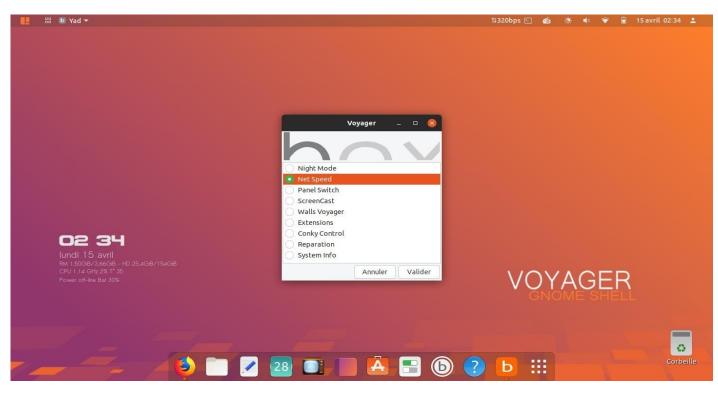

66. Box Voyager. **Net speed.** Start / close the extension *Simple Net Speed* on the top panel next to the icon terminal. Everything is automatic in one click, without going through the panel extensions. A second click to close.

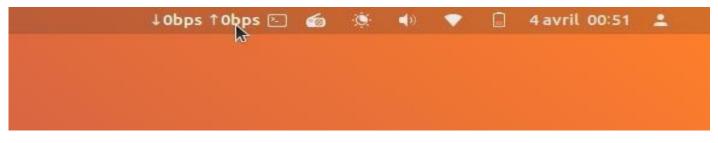

67. **Net speed.** Click on the top panel with the mouse to get the different **standards** of Speed.

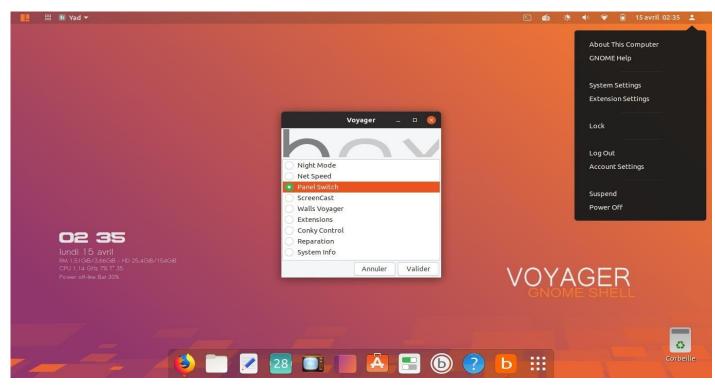

68. Box Voyager. **Switch Panel.** Switcher a panel configuration to another. Everything is automatic in one click, without going through the panel extensions. Above default with the extension *Extend menu panel*. Everything is separated as on 18.10.

| 📙 🔡 🖻 Yad 🕶 🗈 🖸                    | 🔅 🐠 💎 🔒 15 avril 02:35 💄                     |
|------------------------------------|----------------------------------------------|
|                                    | lundi<br>15 avril 2019                       |
|                                    | ∢ avril >                                    |
|                                    | L M M J V S D                                |
| Voyager – 🗆 🛞                      | 25 26 27 28 29 30 31<br>01 02 03 04 05 06 07 |
|                                    | 08 09 10 11 12 13 14                         |
| Night Mode                         | <b>15 16 17 18 19 20 21</b>                  |
| ○ Net Speed                        | 22 23 24 25 26 27 28                         |
| Panel Switch     ScreenCast        | 29 30 01 02 03 04 05                         |
| Walls Voyager     Extensions       |                                              |
|                                    |                                              |
| Iundi 15 avril System Info         |                                              |
| RM 1.50GB/3,66GB - HD 25,4GB/154GB |                                              |
| Power off-line Bat 30%             | AGER                                         |
| GN                                 |                                              |
|                                    |                                              |
|                                    |                                              |
|                                    | Corbeille                                    |
|                                    |                                              |

69. Here with the **dates** for the extension *Extend menu panel*.

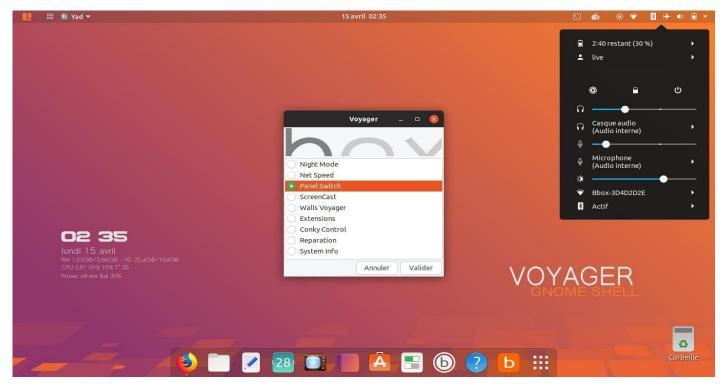

70. Box Voyager. **Switch Panel.** Switcher a second panel configuration. Above default without extensions for gnome-shell.

|     | 88<br>88                                                                                          |                                                                                                    | 15 avril 02:36                                 | 도 📾 : 💿 🗣 🚦 🕈 🔹 🗎 🔻 |
|-----|---------------------------------------------------------------------------------------------------|----------------------------------------------------------------------------------------------------|------------------------------------------------|---------------------|
|     | 02 36                                                                                             | ↓         avrit           L         M         M         J         V         5           25         26         27         28         29         30           01         02         03         04         05         06           08         09         10         11         12         13           15         16         17         18         19         20           22         23         24         25         26         27           29         30         01         02         03         04           Lundi<br>15         avrit         2019         30         30         30         30         30         30         30         30         30         30         30         30         30         30         30         30         30         30         30         30         30         30         30         30         30         30         30         30         30         30         30         30         30         30         30         30         30         30         30         30         30         30         30         30         30         30         30< | 31<br>07<br>14 Aucune notification<br>21<br>28 |                     |
|     | Undi 15 avril<br>RM 1.54GB/3.66GB - HD 25.4GB/<br>CPU 0.82 GHz 15X T 35<br>Power off-line Bat 30% |                                                                                                    |                                                |                     |
| 7.4 | _=_                                                                                               | 4 🔿 🔽 🗷 28                                                                                                    |                                                | Corbeille           |

71. Here with the **date of** the media to the default panel without extensions for gnome-shell.

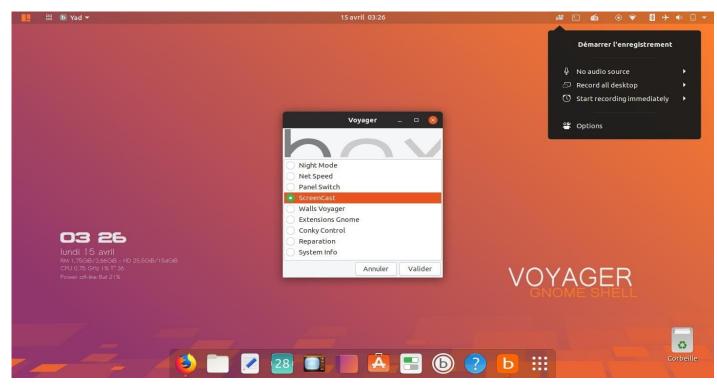

72. **ScreenCast** gnome-shell extension. Turn on the top panel. A click on the box and closes. Does not like Webcam VokoScreen.

| Voyager _ 🗆 😣                               |         |
|---------------------------------------------|---------|
| Night Mode<br>Net Speed<br>Panel Switch     |         |
| ScreenCast     Walls Voyager     Extensions |         |
| Conky Control<br>Reparation<br>System Info  | VOYAGER |
| Annuler Valider                             | VUTAGER |

73. Box Voyager. new option **Walls Voyager** which is grouped and separated all the **wallpapers** and **pictures** Special Voyager for consistency.

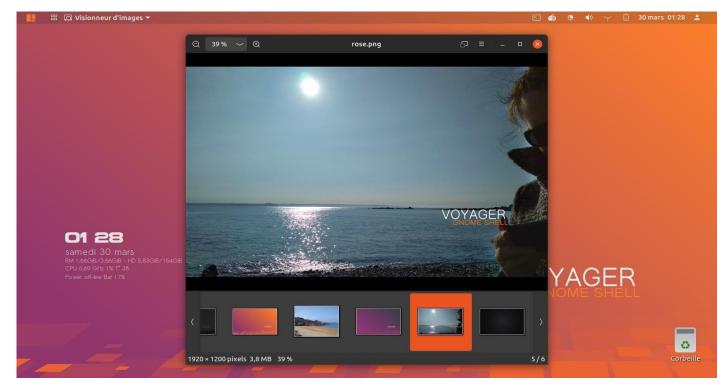

### 74. Then made scroll and **select** your image.

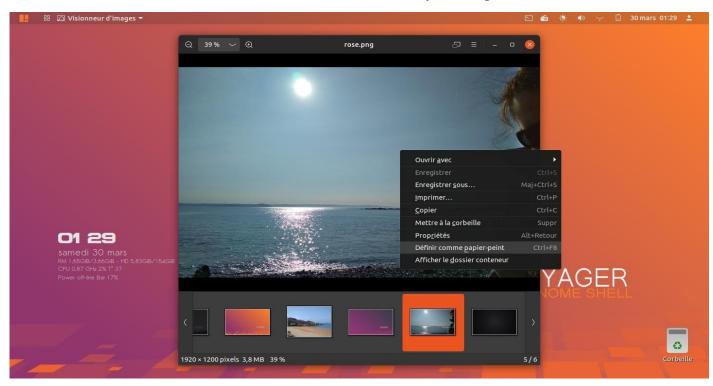

75. Right click image and select **Set as wallpaper**.

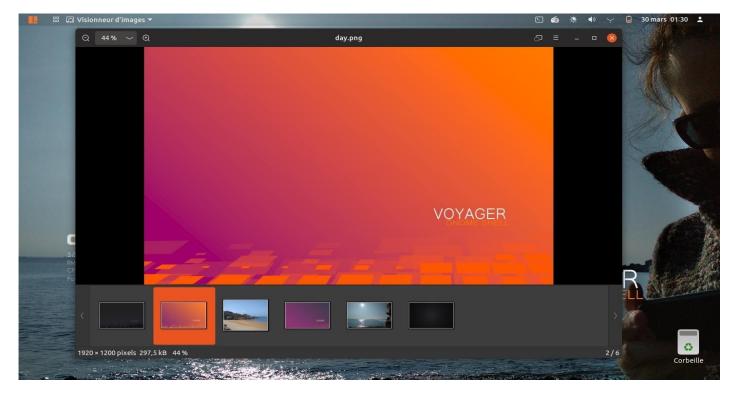

76. Default Wall ...

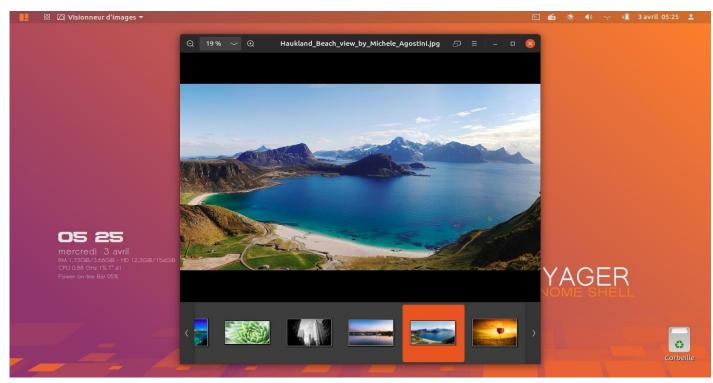

77. Almost all wallpapers Ubuntu Official from the **originally** installed.

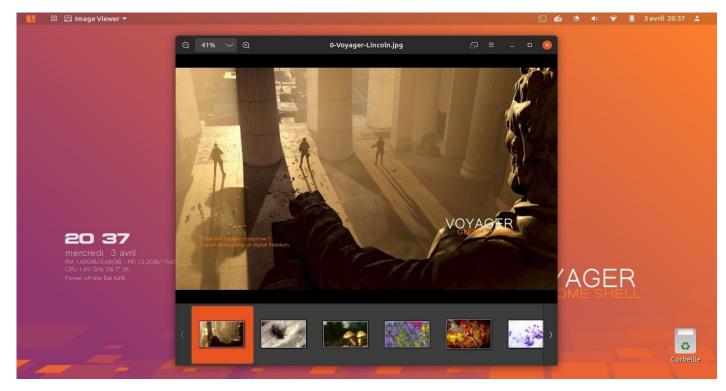

78. The new Wallpaper Lincoln Voyager based on Division 2.

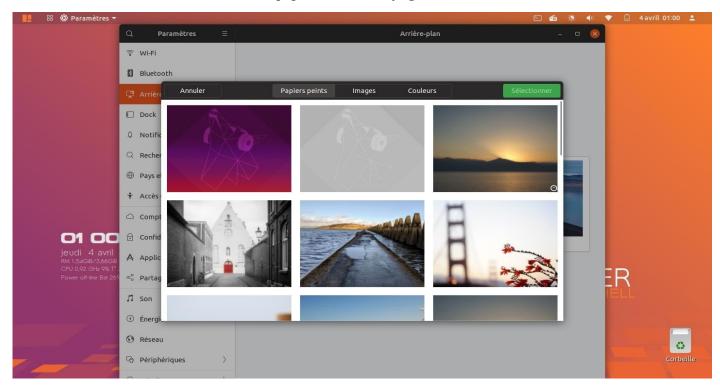

79. Voyager box with the new option Walls Voyager described above is in addition to the system above, from Gnome Shell Ubuntu's default Wallpapers which can be found in system settings.

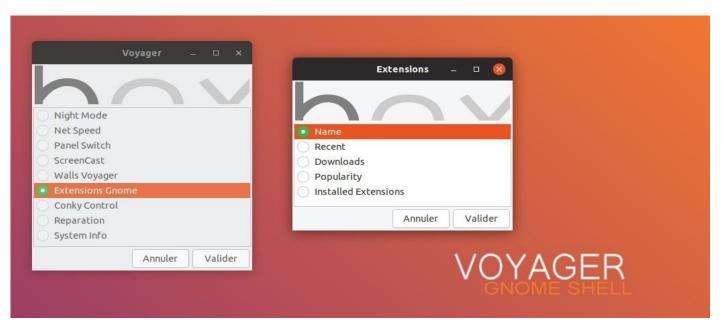

80. **Box Voyager.** new option Gnome Extensions. 4 selections for the gnome extensions center on the internet. With topics like **Name, Recent, Downloads, Popularity, and Installed Extensions.** A facility that was missing to gnome to go directly to its extension center on the internet. Especially for beginners or those who are unfamiliar with gnome and its real possibilities. In one click, we have what we are looking for.

| CNOME Shell Extensions X                                                                                                    | 品 🗗 Yad 🕶         | 15 avril 02:39                                                                                                    | E      | (   | 6    | 0   |    | 7 🚯    | <b> </b> →           | (     |
|----------------------------------------------------------------------------------------------------|-------------------|----------------------------------------------------------------------------------------------------|--------|-----|------|-----|----|--------|----------------------|-------|
|                                                                                                    | 1                 | GNOME Shell Extensions - Mozilla Firefox                                                                                                    |        |     | -    | 0   | ×  | h      |                      |       |
|                                                                                                    |                   | 😴 GNOME Shell Extensions 🗙 🕂                                                                                                    |        |     |      |     |    |        |                      |       |
| COPE Indian Search for extensions   1 2 3 4 106 * Sortby Name * Compatible with All versions *   I 2 3 4 106 * Sortby Name * Compatible with All versions *   I 1 2 3 4 106 * Sortby Name * Compatible with All versions *   I 1 2 3 4 106 * Sortby Name * Compatible with All versions *   I 1 2 3 4 106 * Sortby Name * Compatible with All versions *   I 1 2 3 4 106 * Sortby Name * Compatible with All versions *   I 1 2 3 4 106 * Sortby Name * Compatible with All versions *   I 1 2 3 4 106 * Sortby Name * Compatible with All versions *   I 1 2 3 4 106 * Sortby Name * Compatible with All versions *   I 1 2 3 4 106 * Name * Name *   I 1 2 3 106 * Name * Name * Name *   I 1 2 3 106 106 106 106   I 2 1 106 106 106 106 106   I 2 1 106 106 106 106 106   I 2 <td></td> <td><math>\left( \ominus  ightarrow  ightarrow  igh</math></td> <td>\</td> <td>D</td> <td>ë</td> <td>٩</td> <td>=</td> <td></td> <td></td> <td></td> |                   | $\left( \ominus  ightarrow  ightarrow  igh$ | \      | D   | ë    | ٩   | =  |        |                      |       |
| I 2 3 4 106 * Sortby Name * Compatible with All versions *   I C Search Provider by evhen.sosna   1 C Search provider   I C search provider   2 search provider   Box by nicbi   Web applications everywhere at your finger tip - requires google chrome. A basic help is provide explanation is available on line at : http://nicbi.blogspot.fr   Power of   Accessibility Keys by kazimieras.vaina                                                                                                    |                   | CENTRE Extensions Add yours Installed extensions About Lo                                                                                                    | j in 🗸 | 2   |      |     |    | Ī      |                      |       |
| I 2 3 4 106 * Sortby Name * Compatible with Aliversions *     IC Search Provider by evhen.sosna   1C Search provider   IC Search provider   ic Search provider   ic Search provid                                                                                                    |                   |                                                                                                    |        |     |      |     |    |        |                      |       |
| I 2 3 4 106 * Sort by Name * Compatible with All versions *     IC Search Provider by evhen.sosna.   1C Search provider   IC Search provider   @ aBox by nicbi   Web applications everywhere at your finger tip - requires google chrome. A basic help is provide explanation is available on line at : http://nicbi.blogspot.fr   Web applications everywhere at your finger tip - requires google chrome. A basic help is provide Downloads   Popularity   Installed Extensions                                                                                                    |                   | 0 Search for extensions                                                                                                    |        |     |      |     |    |        |                      |       |
| IC Search Provider by evhen.sosna   1C search provider   1C search provider   aBox by nicbi   Web applications everywhere at your finger tip – requires google chrome. A basic help is provide   Recent   Power or   Recessibility Keys by kazimieras, vaina                                                                                                    |                   |                                                                                                    |        |     |      |     |    |        |                      |       |
| IC Search provider         IC Search provider         I                                                                                                    |                   | 1 2 3 4 106 » Sort by Name ~ Compatible with All version                                                                                                    | s *    | r   |      |     |    |        |                      |       |
| Indi       Box by nicbi         Web applications everywhere at your finger tip - requires google chrome. A basic help is provide <ul> <li>Recent</li> <li>Downloads</li> <li>Popularity</li> <li>Installed Extensions</li> </ul>                                                                                                    |                   | 1C Search Provider by evhen.sosna                                                                                                    | Ext    | en  | sion | s   | -  | 0      | $\overline{\otimes}$ |       |
| Iundi       Image: Box by nicbi       Image: Box by nicbi         RW1 J431       Web applications everywhere at your finger tip – requires google chrome. A basic help is provide       Recent         Power of       explanation is available on line at : http://nicbi.blogspot.fr       Downloads         Power of       Accessibility Keys by kazimieras vaina       Installed Extensions                                                                                                    |                   | 1C search provider                                                                                                    |        |     |      |     |    | •      |                      |       |
| RW 1431<br>CPU 001       Web applications everywhere at your finger tip – requires google chrome. A basic help is provid<br>explanation is available on line at : http://nicbi.blogspot.fr       Recent         Power of       Accessibility Keys by kazimieras.vaina       Downloads                                                                                                    | 14 10 10 10 10 10 | aBox by nicbi                                                                                                    |        |     |      |     |    |        |                      |       |
| Accessibility Keys by kazimieras vaina                                                                                                    | RM 1,430          | Web applications everywhere at your finger tip – requires google chrome. A basic help is provide Recent                                                                                                    |        |     |      |     |    |        |                      |       |
| Accessibility Keys by kazimieras.vaina                                                                                                    | Power of          | explanation is available on line at : http://nicbl.blogspot.tr                                                                                                    |        |     |      |     |    |        |                      |       |
| Accessibility keyboard features indicator on the panel.                                                                                                    |                   | Accessibility Keys by kazimieras.vaina                                                                                                    | ensio  | ons |      |     |    |        |                      |       |
|                                                                                                    |                   | Accessibility keyboard features indicator on the panel                                                                                                    |        | ŀ   | Annu | ler | JL | Valide | er                   |       |
| Contract of the second second                                                                                                    | 1                 | CACTIVITIES BUTTON TEXT by Hells_Dark                                                                                                    |        |     |      |     |    |        |                      | 0     |
|                                                                                                    | -                 |                                                                                                    |        |     |      |     |    |        | Gr                   | orbei |

81. Gnome extensions by default named *Name* on the internet.

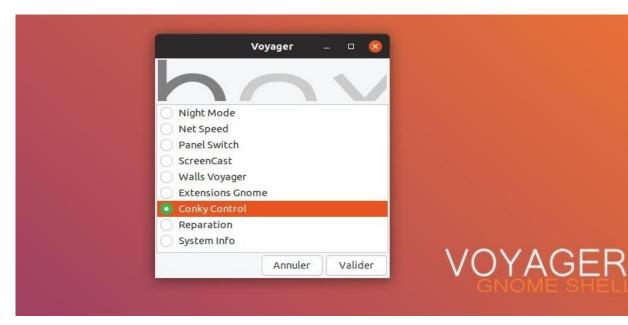

# 82. Conky Control

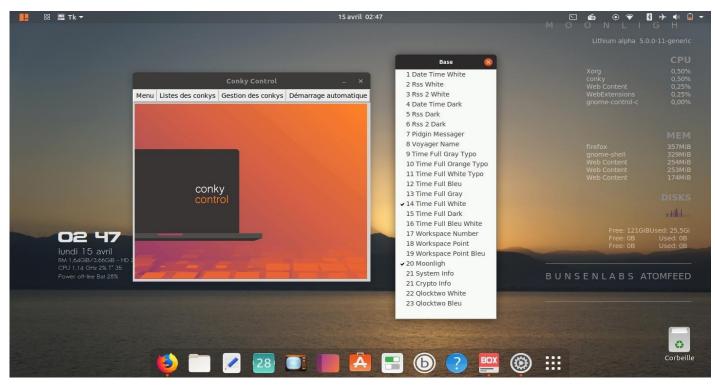

83. Box Voyager. New Conky and other deleted. Here again Conky Moonligh

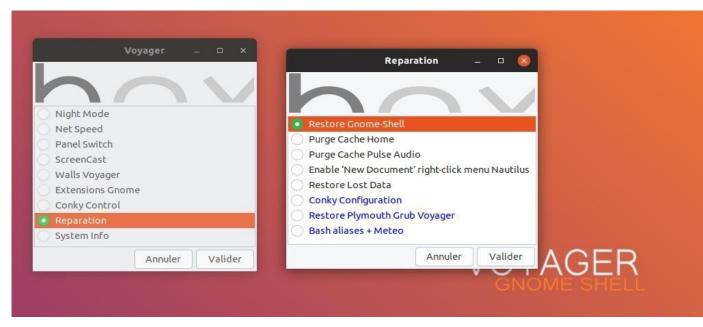

84. Box Voyager. **Repair** with cleaning and configuration options.

Restore Gnome-Shell Purge Cache Home Purge Cache Pulse audio Enable 'New Document' right-night menu Nautilus. Restore Lost Data Conky configuration Restore Plymouth GDM3 Grub Voyager Bash aliases + Meteo et Lune

|            | a ≣       |                                |            |                 |
|------------|-----------|--------------------------------|------------|-----------------|
|            | livecdtmp | Modèles Musique                |            |                 |
| Télécharge | Vidéos    | Nouveau dossier                | Maj+Ctrl+N |                 |
| ments      |           | Nouveau document               | •          | 🗐 Bash Script   |
|            |           | Coller                         | Ctrl+V     | Calc Sheet      |
|            |           | Tout sélectionner              | Ctrl+A     | 🖃 Excel         |
|            |           | Propriétés                     |            | PHP Script      |
|            |           | Ouvrir dans un terminal        |            | Python Script   |
|            |           | Restauration des fichiers manq | juants     | 🗏 Text File     |
|            |           | Ouvrir en tant qu'Administrate | ur         | 🗏 Word          |
|            |           |                                |            | 🖃 Writer        |
|            |           |                                | VOVA       | Writer Document |
|            |           |                                | VOYA       | JLN             |
|            |           |                                |            |                 |

85. Create a section **new document** in the context menu at right-txt odt for word doc ...

| Restore Gnome-Shell                                                 |           |           |     |
|---------------------------------------------------------------------|-----------|-----------|-----|
| <ul> <li>Purge Cache Home</li> <li>Purge Cache Pulse Auc</li> </ul> | lio       |           |     |
| <ul> <li>Enable 'New Documen</li> </ul>                             |           | enu Nauti | lus |
| Restore Lost Data                                                   |           |           |     |
| Conky Configuration                                                 |           |           |     |
| Restore Plymouth Gru<br>Bash aliases + Meteo                        | b Voyager |           |     |
|                                                                     | Annuler   | Valide    |     |

86. Go to the Box Voyager / Repair and select **Enable 'New Document' right-night Nautilus menu** 

| Voyager _ 🗆 😣    |         |
|------------------|---------|
| hov              |         |
| 🔿 Night Mode     |         |
| Net Speed        |         |
| Panel Switch     |         |
| ScreenCast       |         |
| Walls Voyager    |         |
| Extensions Gnome |         |
| Conky Control    |         |
| Reparation       |         |
| System Info      |         |
| Annuler Valider  | VOYAGER |
|                  |         |

87. Box Voyager. **System Info** below.

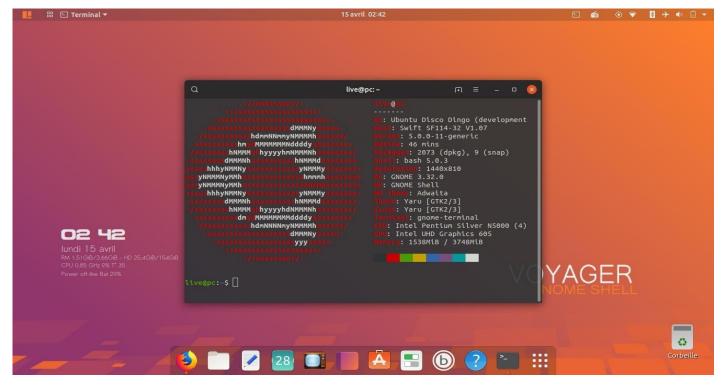

88. **Voyager GE 19.04** is based on **Ubuntu Disco Dingo** still developing like Voyager. We have a **Kernel 5** coupled with **Gnome 3.32 shell**. Theme Icons **Yaru** excellent bill so why change the theme and equally excellent style. it's ok

| Presentatio Presentatio Vo                         | Nouveau dossier contenant la sélection (4 éléments)                           |        |                              |    |                 |
|----------------------------------------------------|-------------------------------------------------------------------------------|--------|------------------------------|----|-----------------|
| n-Voyager- n-Voyager- Linc<br>19.04.jpg 19.04x.png |                                                                               | Retour |                              |    |                 |
|                                                    | Scripts                                                                       | •      | Actions                      | *  | Chown-Me        |
|                                                    | Ouvrir avec une autre application                                             |        | Check                        | •  | Chown-Root      |
| Voyager-<br>Lincold.png                            | Couper                                                                        | Ctrl+X | Images                       | •  | Make-Executable |
| Lincota.phg                                        | Copier                                                                        | Ctrl+C | Ouvrir le dossier de scripts | _  | Renamer         |
|                                                    | Déplacer vers                                                                 |        |                              |    | 🖲 Renommer-fr 🖡 |
|                                                    | Copier vers                                                                   |        |                              |    |                 |
|                                                    | Mettre à la corbeille                                                         | Suppr  |                              |    |                 |
|                                                    | Renommer                                                                      | F2     |                              |    |                 |
|                                                    | Compresser<br>Envoyer vers<br>Redimensionner les images<br>Pivoter les images |        |                              |    |                 |
|                                                    | Revenir aux versions précédentes<br>Chiffrer<br>Signer                        |        | VOYAGE                       | Ēŀ | R               |
|                                                    | Propriétés                                                                    | Ctrl+I |                              |    |                 |

89. **Rename**. New script right click renaming mass pictures in addition to the Gnome-shell, which remains simple right click. So additions of 2 scripts to rename. One in English and translated into French with lots of options. Select pictures and then right-click it and choose Actions / rename. In case script there are also:

# Scripts Nautilus

Action :

Chown-me (droit user)

Chown-Root (droit root) Make-Executable (droit exécutable) Renamer (renommer images us) Renommer-fr (renommer images fr)

#### Check :

HashCheck.iso (contrôle hachages iso)

### Images :

Jpg vs Pdf (image jpg en pdf) Jpg vs Png (Image jpg en png) Png vs Jpg (image png en jpg) Png vs Pdf (image png en pdf)

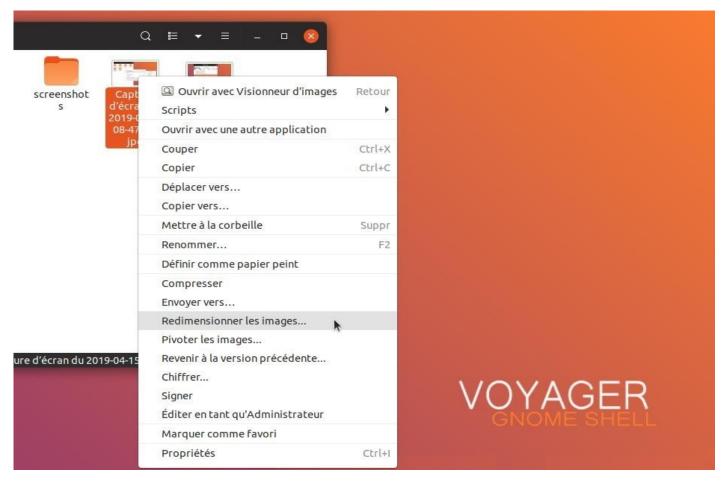

#### 90. Plugin nautilus

nautilus-image-converter (resize image) seahorse-nautilus (encrypt ..) nautilus-admin (open root folder or file)

| nel Images | Papiers<br>peints | screenshot<br>s | Q I → I → I → I → I → I → I → I → I → I                       | n du            |
|------------|-------------------|-----------------|---------------------------------------------------------------|-----------------|
|            |                   |                 | Nouveau dossier<br>Nouveau document                           | Maj+Ctrl+N<br>▶ |
|            |                   |                 | Coller                                                        | Ctrl+V          |
|            |                   |                 | Tout sélectionner                                             | Ctrl+A          |
|            |                   |                 | Propriétés                                                    |                 |
|            |                   |                 | Ouvrir dans un terminal<br>Restauration des fichiers manquant | s               |
|            |                   |                 | Ouvrir en tant qu'Administrateur                              |                 |
|            |                   |                 |                                                               | OYAGER          |

91. Open as root. Right click ... Open as qu'Adminitrateur

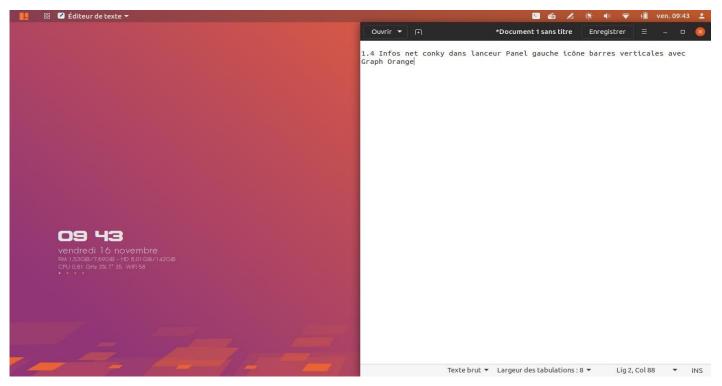

92. Tiling option. Vertical or horizontal arrangement automatic sliding windows. Very well done.

|      | 🔠 😫 Machin | ies 🔻         |        |         |           |        | k | 6   | <ul> <li>Q:</li> </ul> | <b>(</b> ) | 💎 🔋 | ven. 23:44 | 1 |
|------|------------|---------------|--------|---------|-----------|--------|---|-----|------------------------|------------|-----|------------|---|
|      |            |               |        |         |           |        |   |     |                        |            |     |            |   |
|      |            |               |        |         |           |        |   |     |                        |            |     |            |   |
|      |            | Nouvelle      | Toutes | Locales | Distantes |        | a | :=  | ~                      |            | - 🛛 |            |   |
|      |            |               |        |         |           |        |   |     |                        |            |     |            |   |
|      |            | 1000 C        |        |         |           |        |   |     |                        |            |     |            |   |
|      |            |               |        |         |           |        |   |     |                        |            |     |            |   |
|      |            | VOYAGER       |        |         |           |        |   |     |                        |            |     |            |   |
|      |            |               |        |         |           |        |   |     |                        |            |     |            |   |
|      |            | Voyager-GE-18 |        |         |           |        |   |     |                        |            |     |            |   |
|      |            |               |        |         |           |        |   |     |                        |            |     |            |   |
|      |            |               |        |         |           |        |   |     |                        |            |     |            |   |
|      |            |               |        |         |           |        |   |     |                        |            |     |            |   |
|      |            |               |        |         |           |        |   |     |                        |            |     |            |   |
|      |            |               |        |         |           |        |   |     |                        |            |     |            |   |
|      | 23         |               |        |         |           |        |   |     |                        |            |     |            |   |
|      | vendred    |               |        |         |           |        |   |     |                        |            |     |            |   |
|      |            |               |        |         |           |        |   |     |                        |            |     |            |   |
|      |            |               |        |         |           |        |   |     |                        |            |     |            |   |
|      |            |               |        |         |           |        |   |     |                        |            |     |            |   |
|      |            |               |        |         |           |        |   |     |                        |            |     |            |   |
|      |            |               |        |         |           |        |   |     |                        |            |     |            |   |
|      |            |               |        |         |           |        |   |     |                        |            |     |            |   |
|      |            |               |        | -       |           |        |   |     |                        |            |     |            | 1 |
|      |            | - 🖌 🙆 🗋 🗷 🙋   | 8      | - (7)   |           | D) 👩 🗐 |   |     |                        |            |     |            |   |
| 1000 |            |               |        |         |           |        |   | 100 |                        |            | 10  |            |   |

93. **GNOME Boxes** is an open source (LGPL v2 license) of the GNOME environment provides access to virtual or remote machines. doc <u>here</u>

# Terminal:

install gnome-boxes

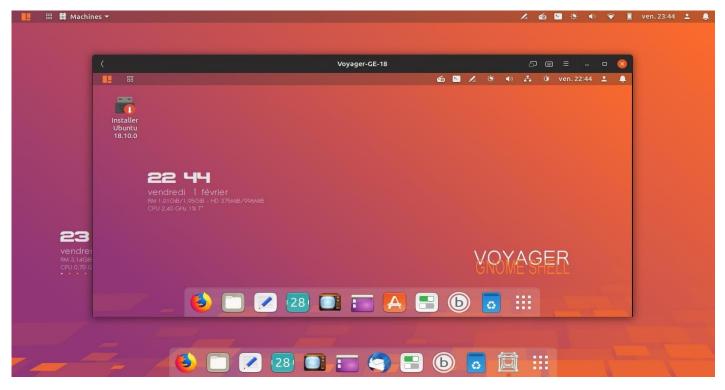

94. GNOME Boxes with Voyager